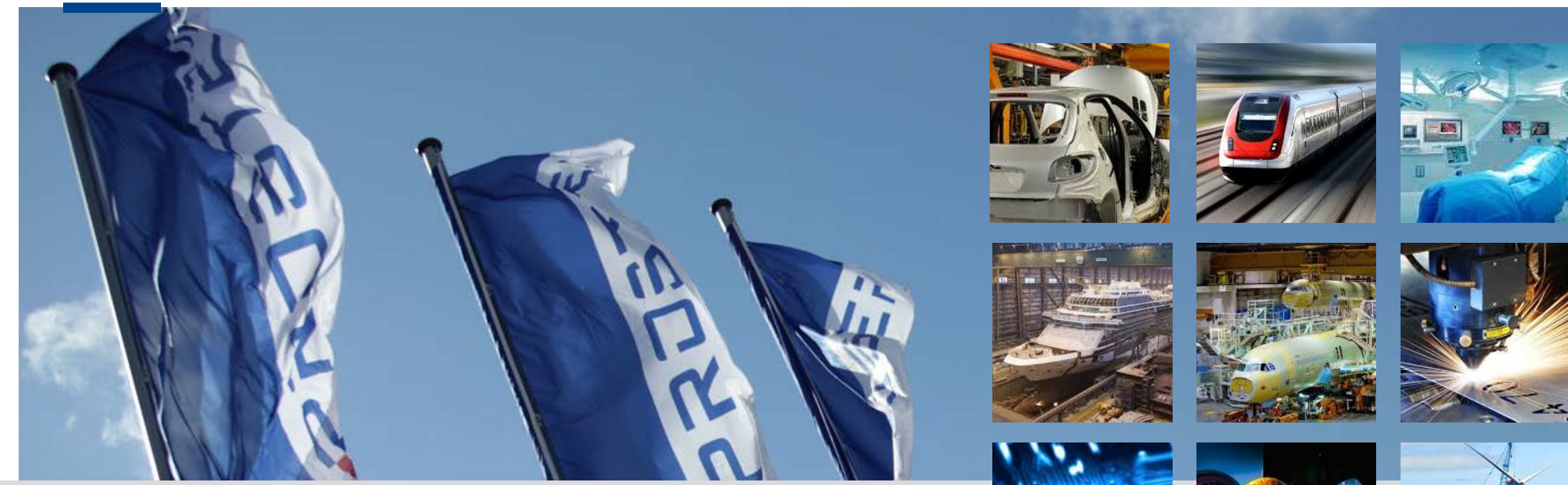

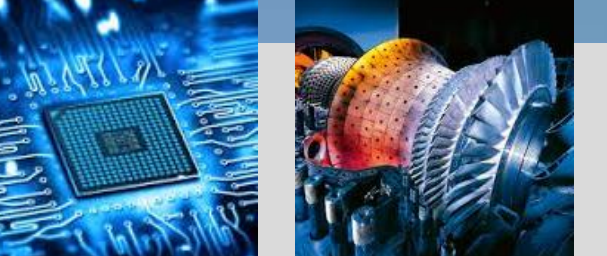

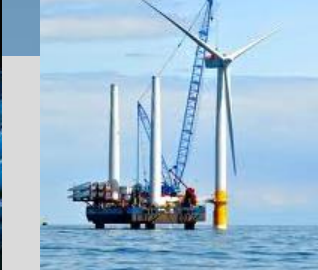

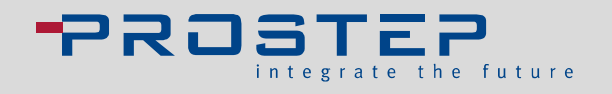

## OSLC MBSE INTEGRATION

Successfully Integrating MBSE Data Using OSLC

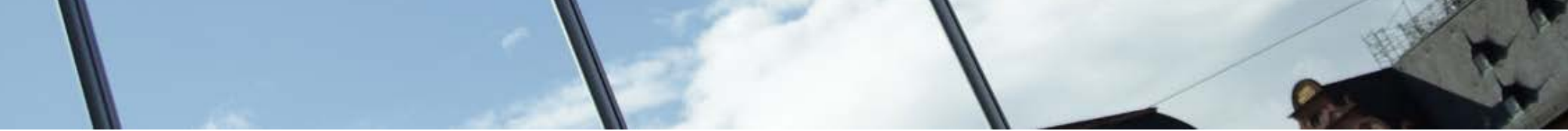

© PROSTEP INC 2016 | All Rights reserved © PROSTEP Inc. 2018 | All Rights Reserved Datum, Autor

Agenda

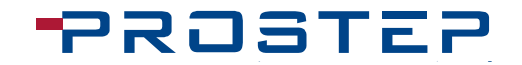

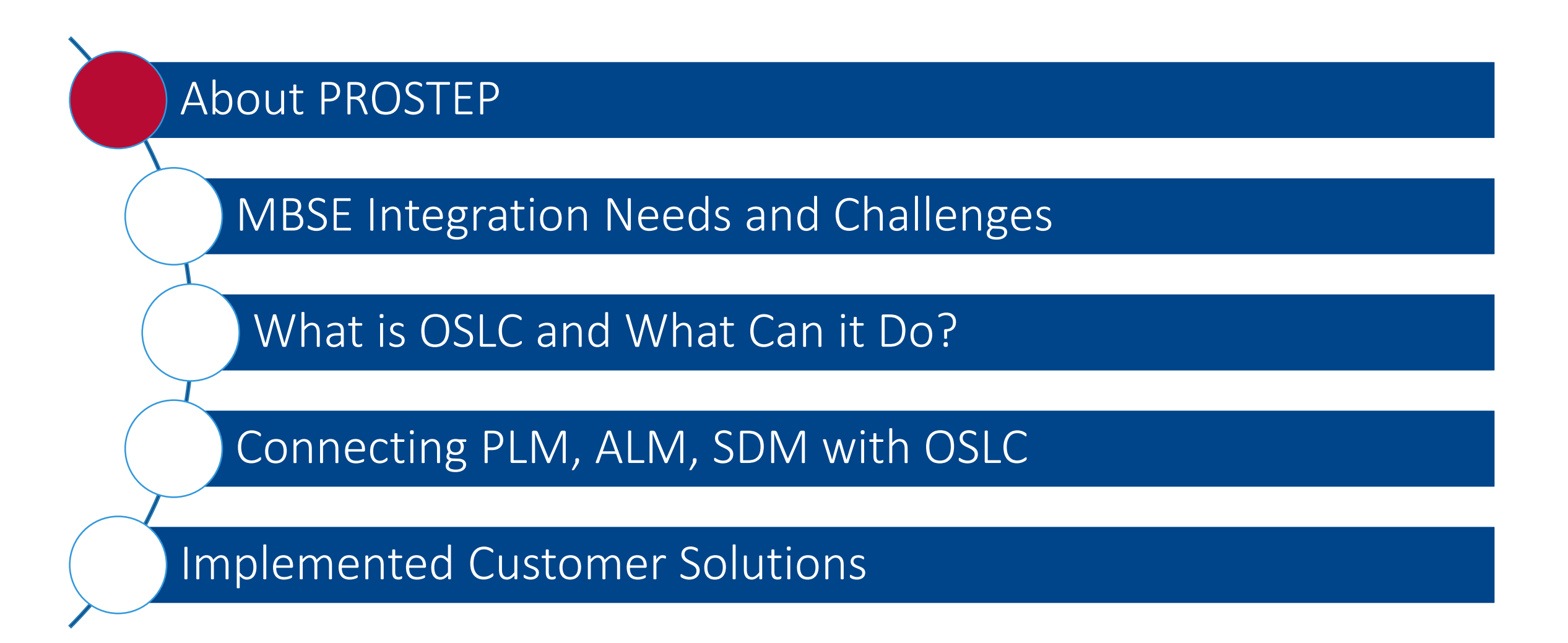

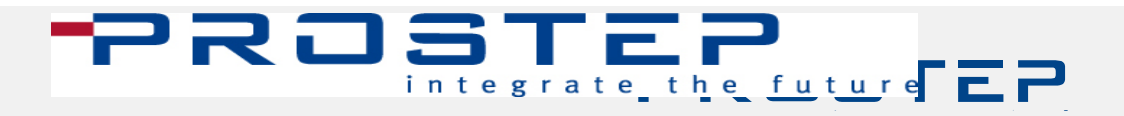

#### Company Overview

A vendor neutral / independent engineering services and software company since 1993

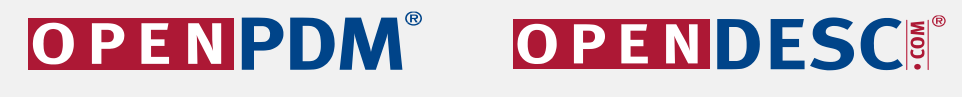

**Confinental** 

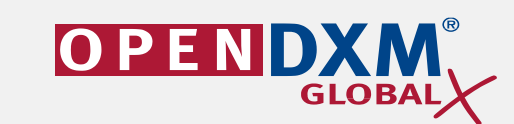

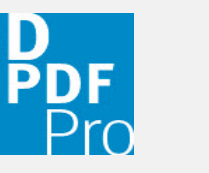

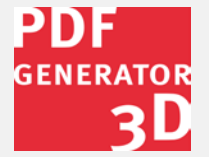

Over 24 years experience

**DAIMLER** 

with engineering interoperability, migration, intelligent documents, benchmarking, more

Approximately 250 employees and consultants

based from international locations throughout Europe and in North America More than 500 Customers

that are leading companies across most industries

Shareholders

infocenter@prostep.com / 8-PROSTEP01

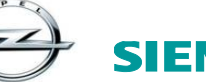

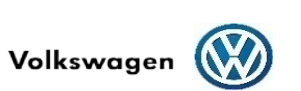

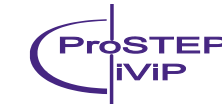

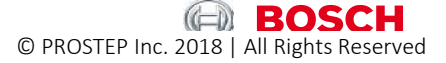

PROST

#### PROSTEP - 100% PLM

Consulting and Solution Portfolio

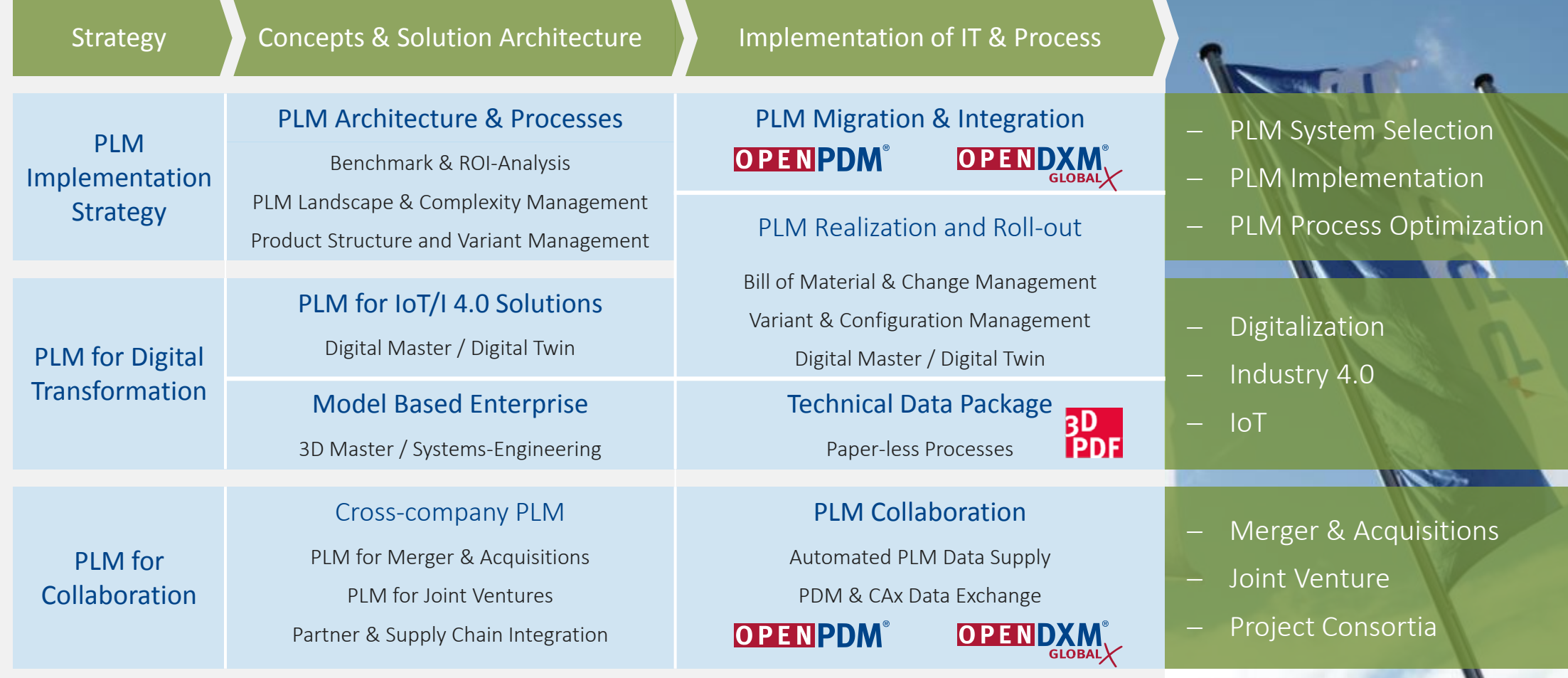

#### PROSTEP Technology Partners

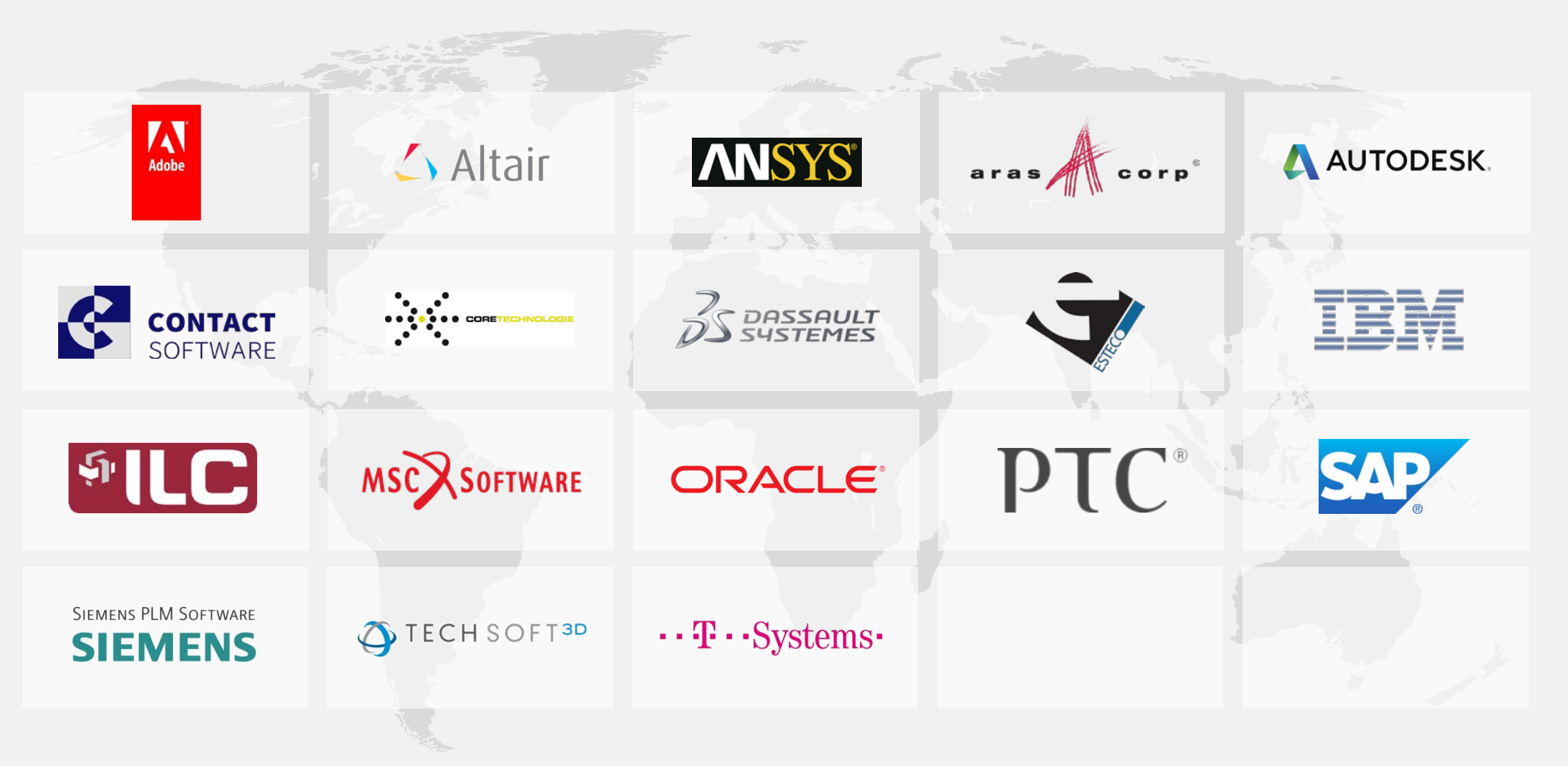

Agenda

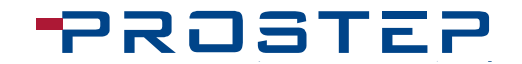

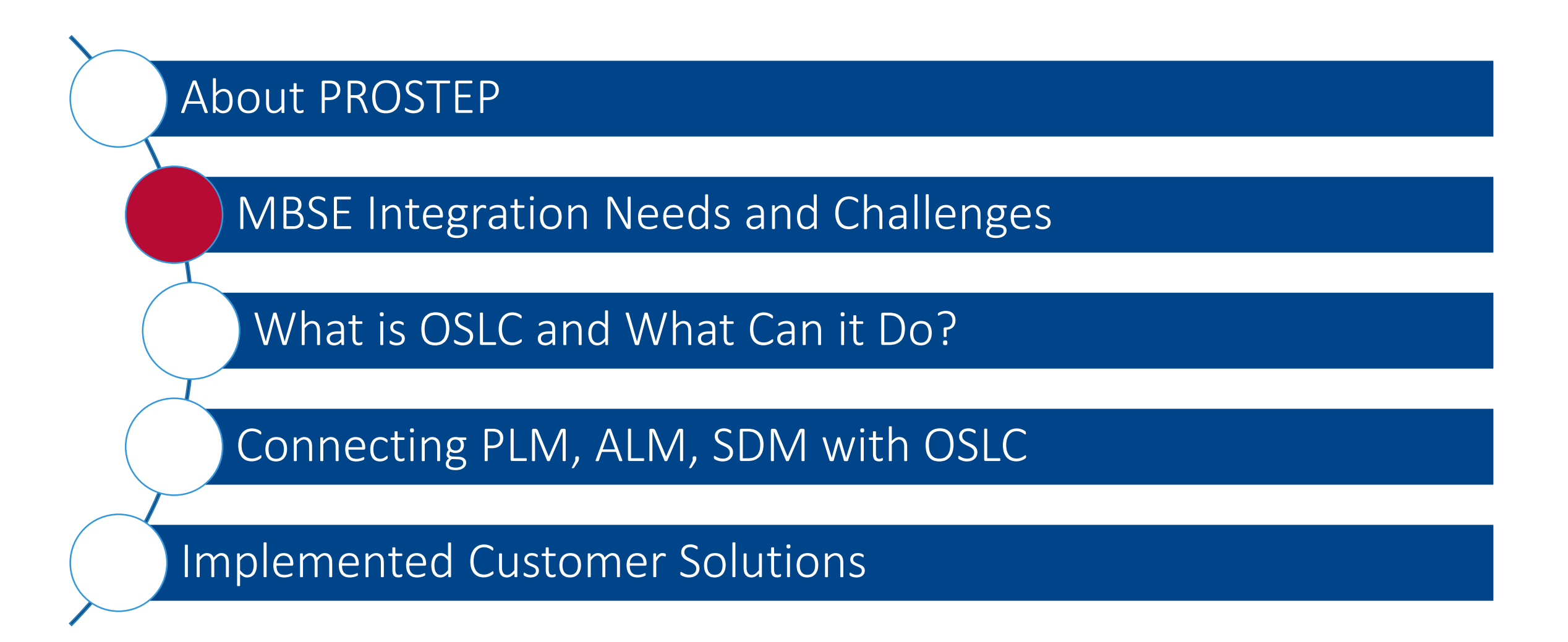

## Concept Meets Reality

Enabling MBSE

- Data is mastered in multiple sources
- One solution is not desired or preferable
- MBSE needs the impact of system changes across multiple sources
- The manual maintenance of traceability is a huge time investment in the process.
- **Integration is the solution to providing complete and** comprehensive information

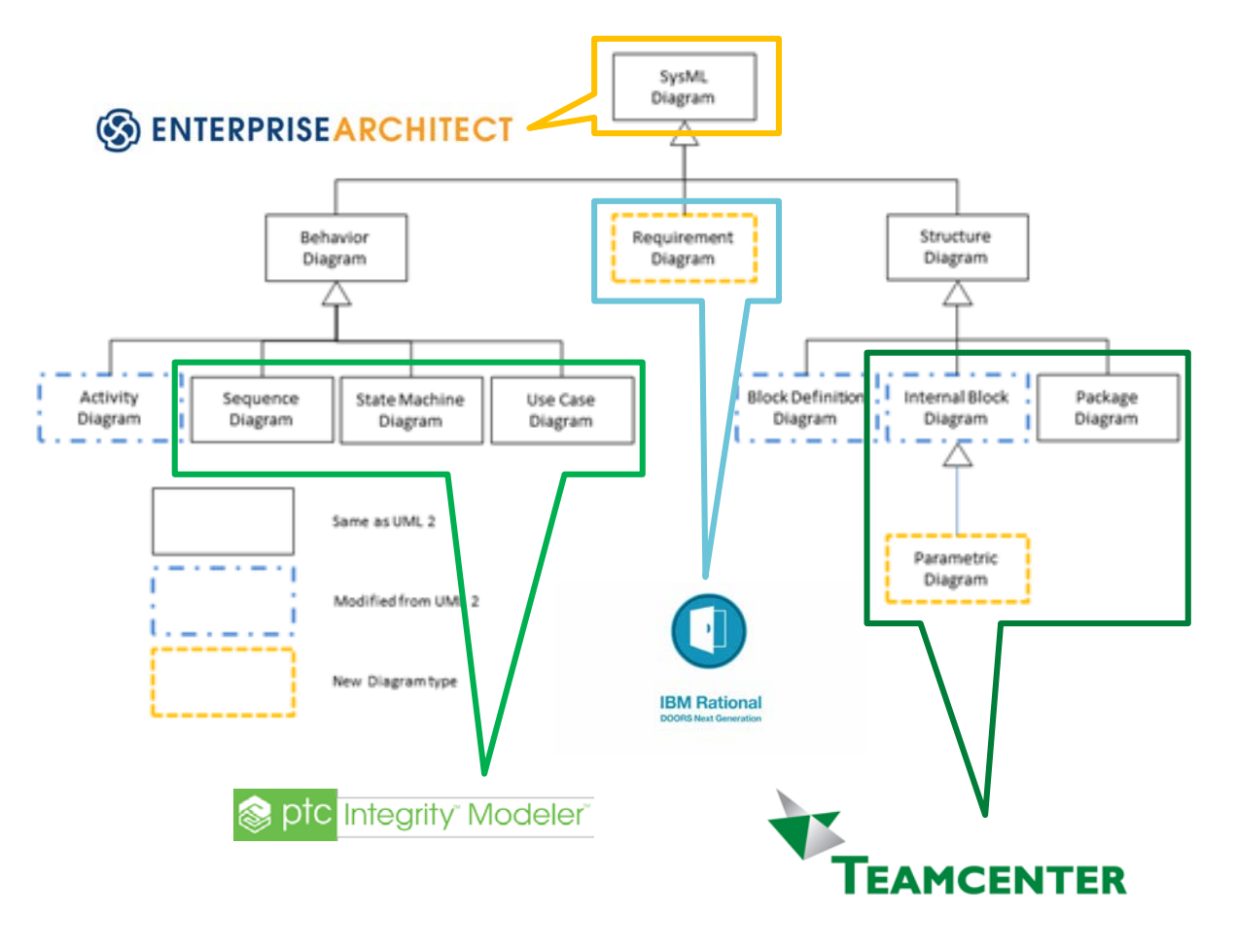

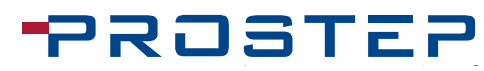

## Integration Solves a Lot of Challenges

#### **PROSTEP**

A Business Case

- **Efficiency from Modern Engineering Practices** 
	- − Traceability in Systems Engineering (MBSE)
	- − Configuration Lifecycle Management
	- − Digital Twin / Digital Thread / Digital Master
- Manual integration of data can be quantified by the operation of synchronization
	- − Speed that the data is available
	- − Time the manual process takes for the data to be synchronized
	- − Accuracy of the duplicated data and costs of failures (wrong production revision?)
- **Elimination of software licenses for integrated systems** 
	- − Data is available in the primary system of that user and additional license not needed
	- − Duplicate functionality only needs to be utilized in one system
	- − Integration can enable migration and eliminate other system entirely
- Consolidation, Quality, Training, Maintenance, Support and Knowledge
	- − Less utilization of different systems means less overhead

## Integration Comes With Challenges

- Point-to-point solutions do not scale and typically become unmanageable
- Full centralization is neither feasible nor desirable
- Data Duplication comes with data model compatibility issues, data mastery issues and synchronization processing time.
- Remastering data means duplication.
- MBSE only requires reference not data mastery!

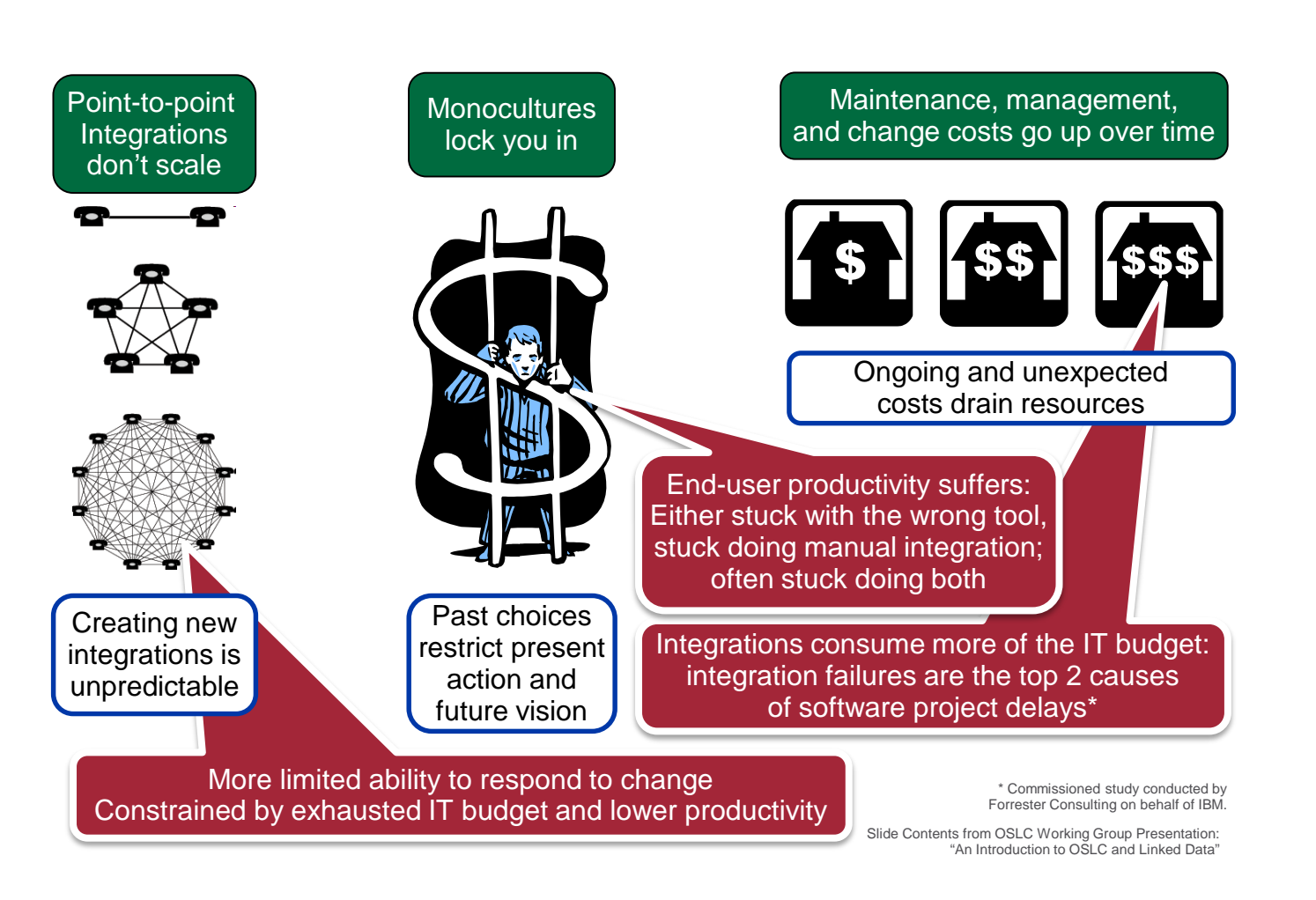

## Standards Enable Integration at a Cost

#### **PROSTEP**

Hub-and-Spoke vs Point-to-Point

- **Point-to-Point Integration at MBSE** scale is unmaintainable
- **Standards are introduced to have a** "neutral format" to read from and write to
- Many need to pre-define all semantics beforehand in a closed world approach (like STEP 10303 AP 214)
- **Traditional standards** everything is known ahead of time.
- **OSLC** allows for a standard simplified interface (mix of both)

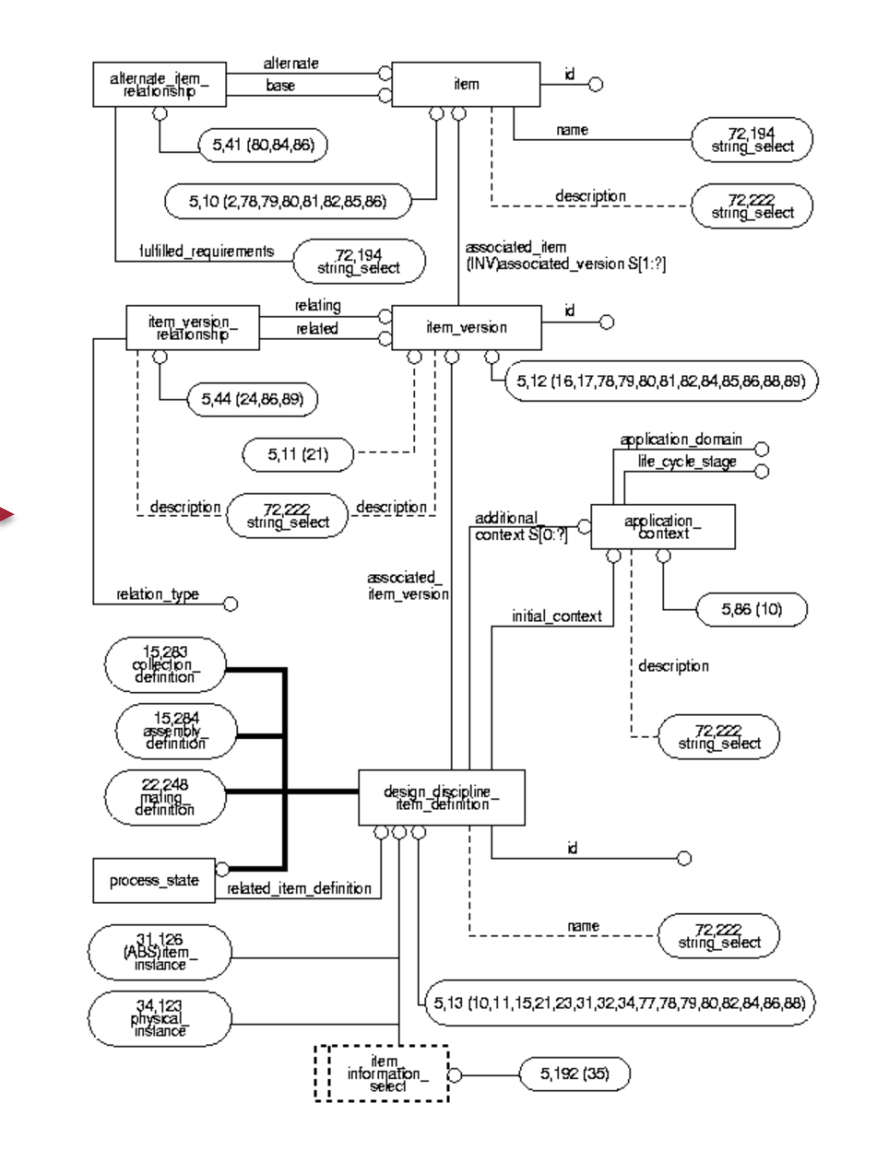

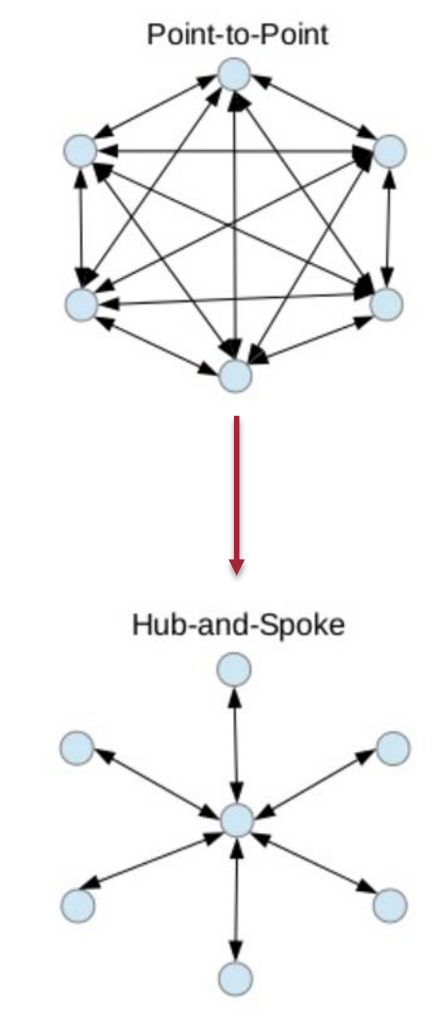

Agenda

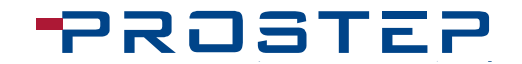

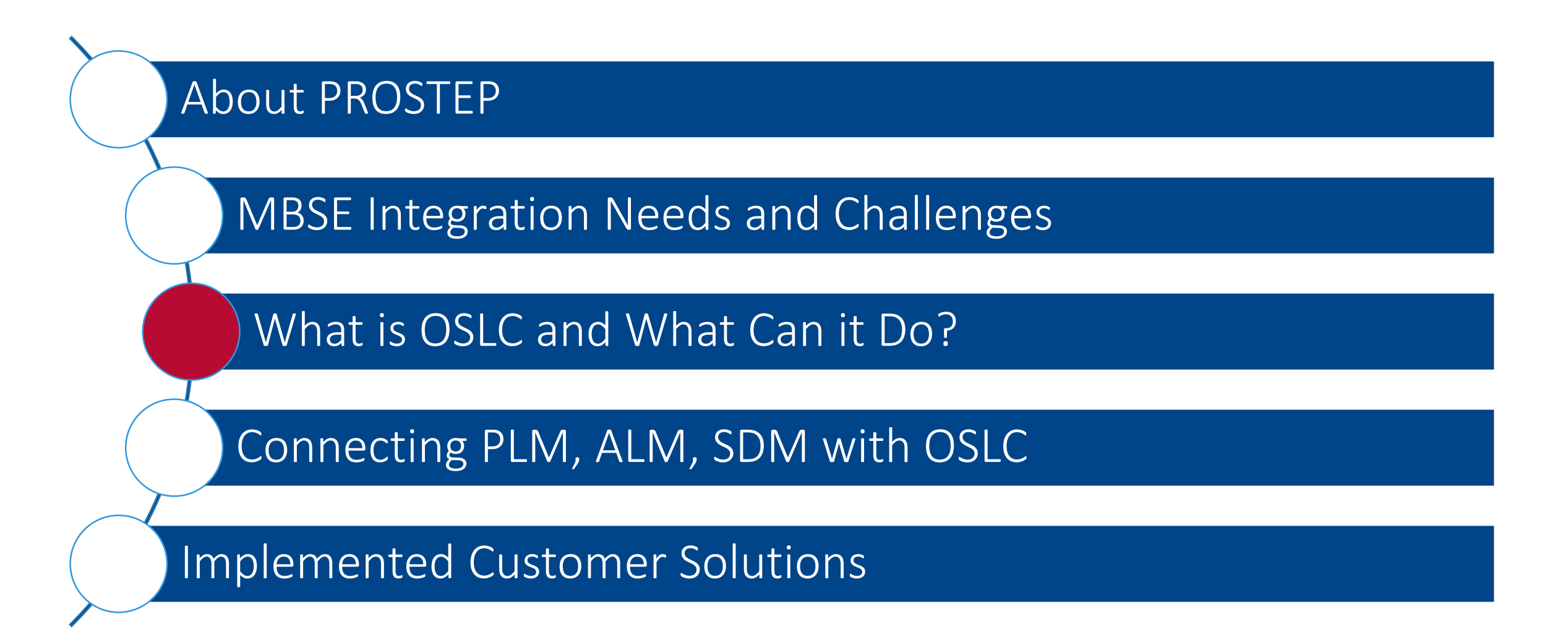

## Model the Internet for "Just Enough" Integration

#### **PROSTEP**

OSLC

- Open Services for Livecycle **Collaboration**
- Open Standard, Open Community
- Proposed by IBM et. al. in 2008
- Motivated by Rational Team Concert (RTC)
- Data is stored at single location and simply linked. No replication!
- Emerging standard for Tool integrations in ALM domain
- Loosely Coupled
- Semantic Web Linked Data
- Based on Architecture of Web HTTP, RDF
- RDF (Resource Description Framework)
- **ODEN COMMUNITY •** JSON / XML for transfer
	- **REST Service for requests**
	- OAuth for authorisation
	- UI Integration

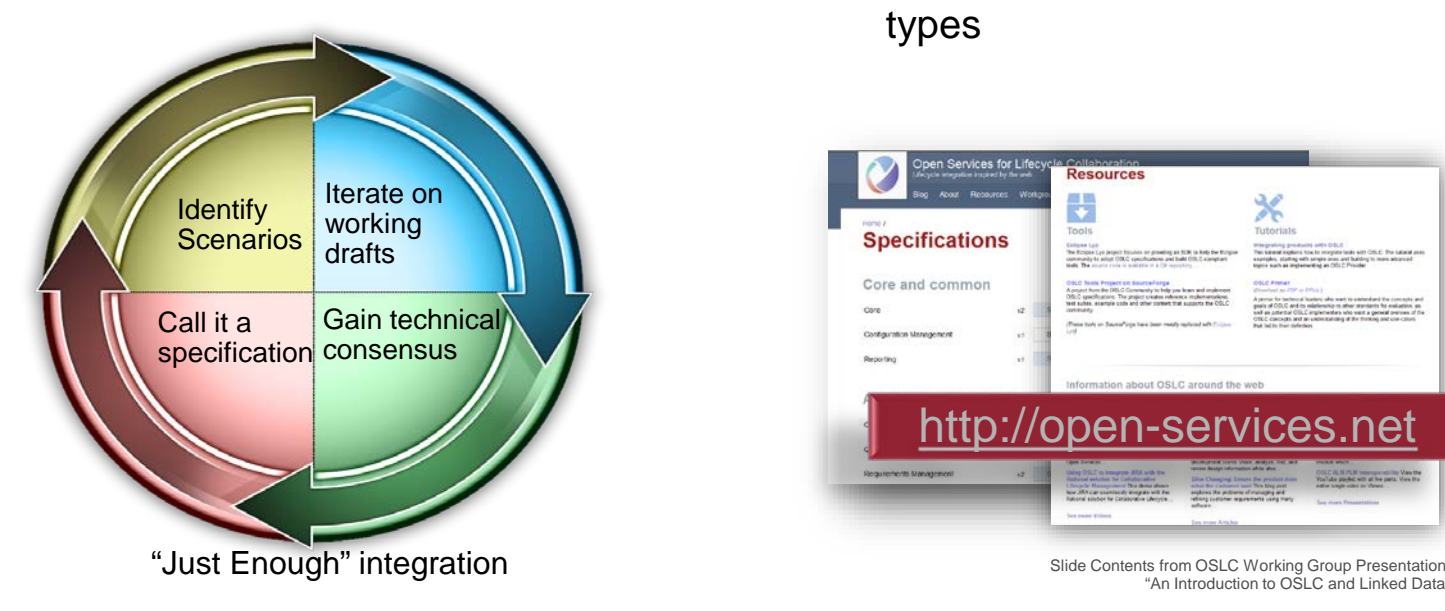

- Slim Data model
	- Granular to one attribute at a time
- Enhanced Data models available for Change- and Document Management
- Easy to define your own data types

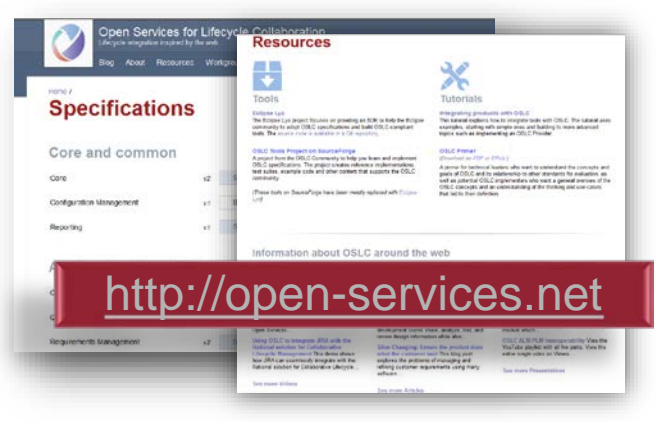

"An Introduction to OSLC and Linked Data"

## OSLC Linked Data Solution

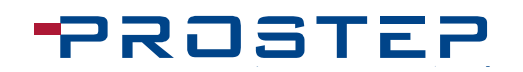

OSLC's Simple Solution

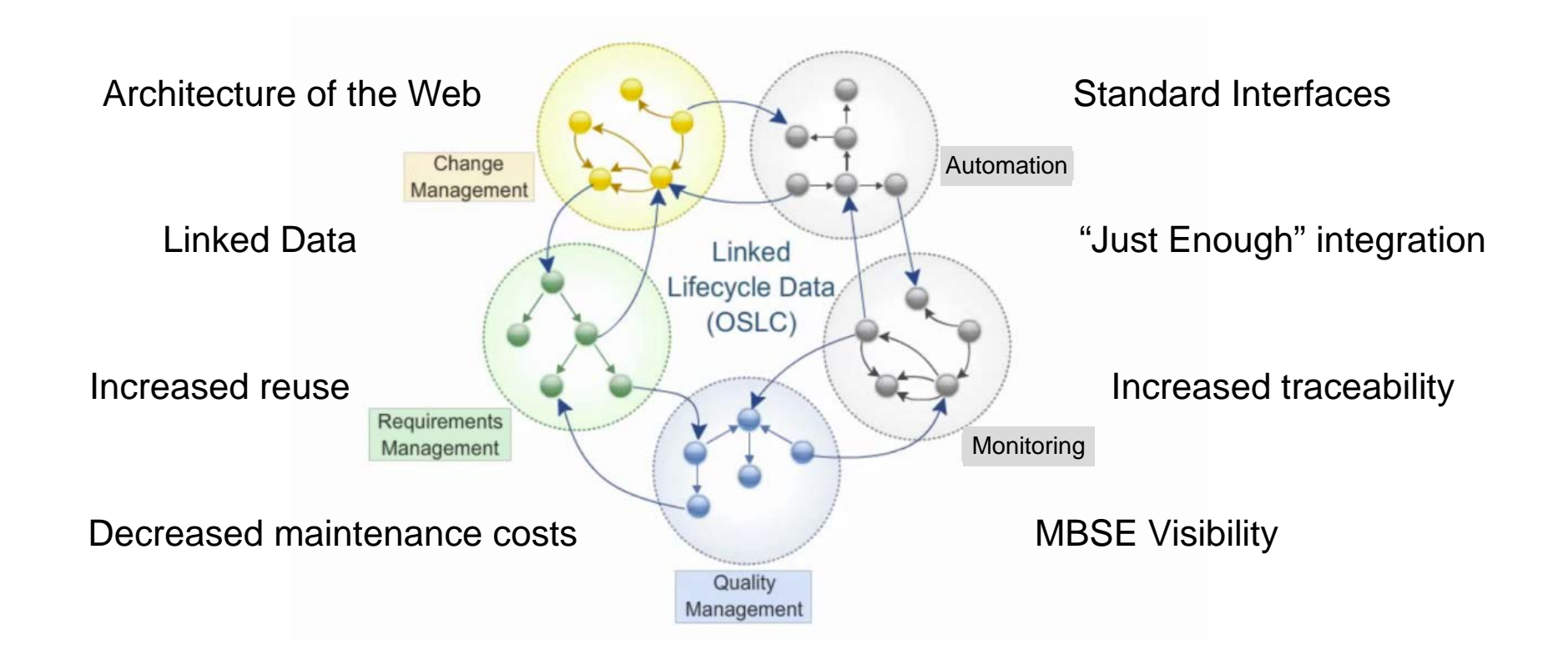

*OSLC is an open and scalable approach to lifecycle integration. It simplifies key integration scenarios across heterogeneous tools*

## Everything is Represented as an RDF Triple

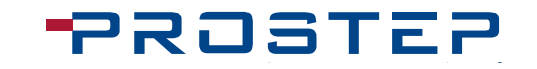

Subject – Predicate - Object

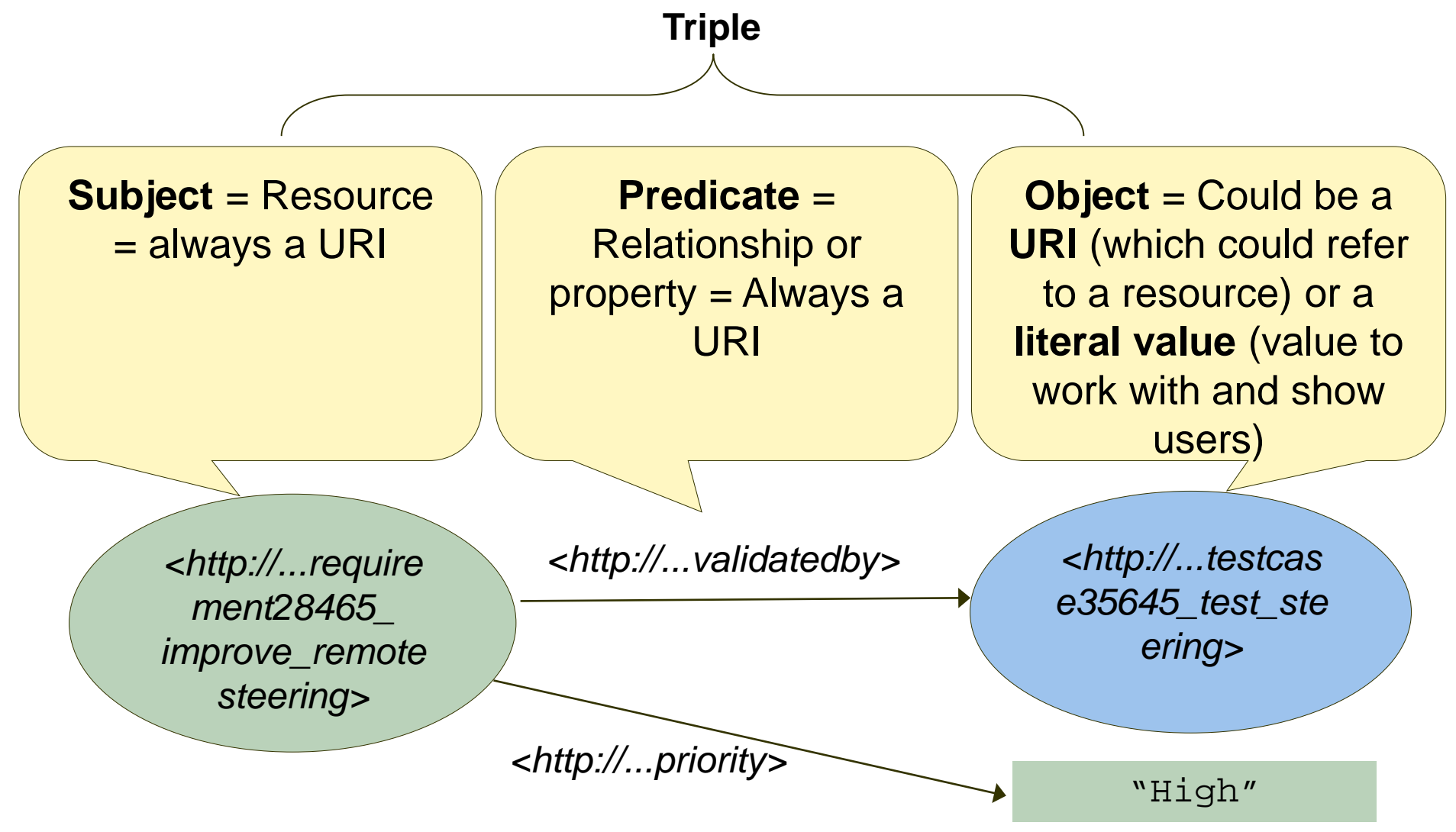

Slide Contents from OSLC Working Group Presentation: "An Introduction to OSLC and Linked Data"

## Use Actual Data for MBSE, Not Just Words

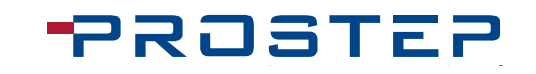

Integrating Data in Different Silos

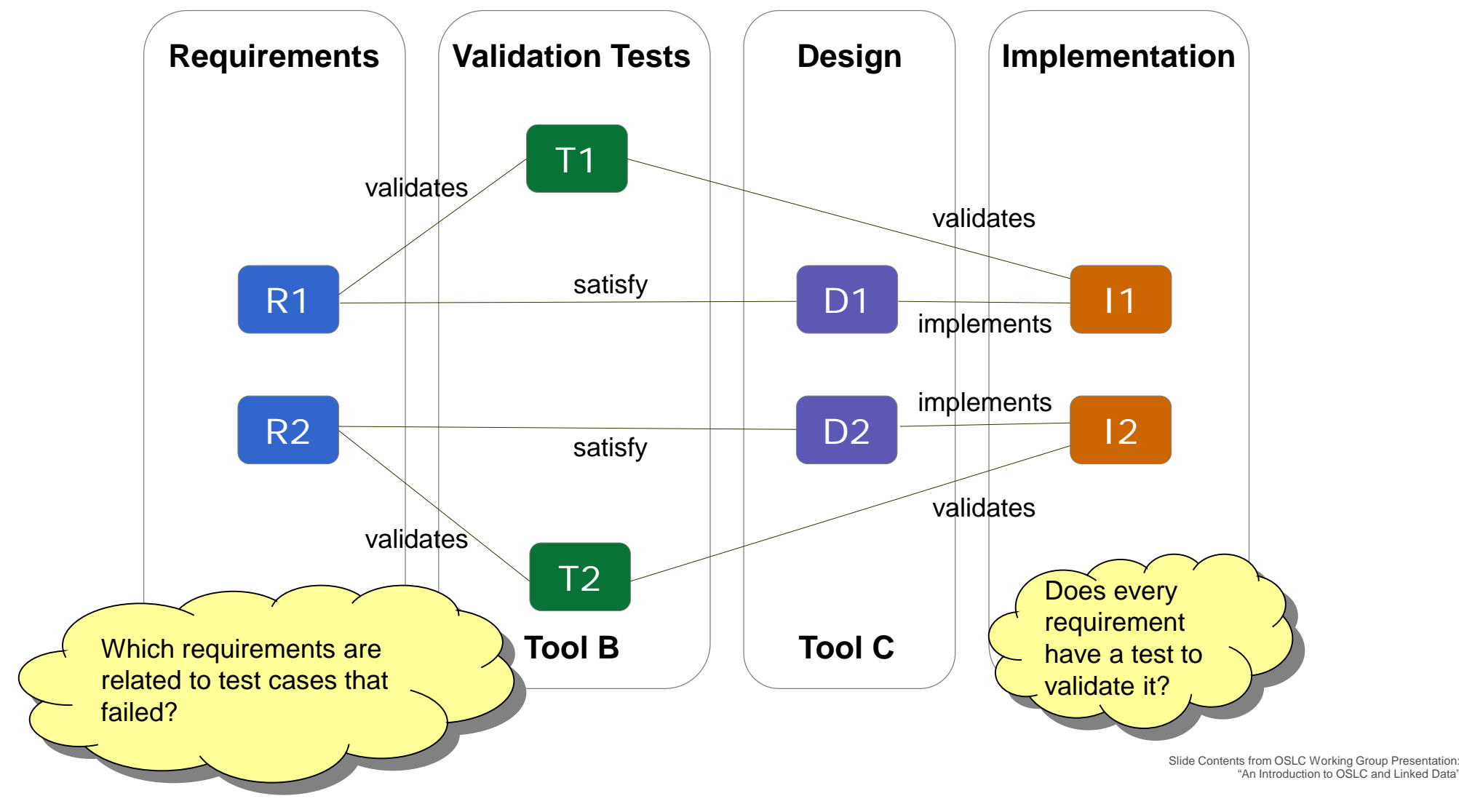

© PROSTEP INC 2016 | All Rights reserved © PROSTEP Inc. 2018 | All Rights Reserved

#### How Does OSLC Work?

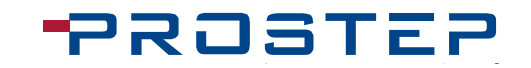

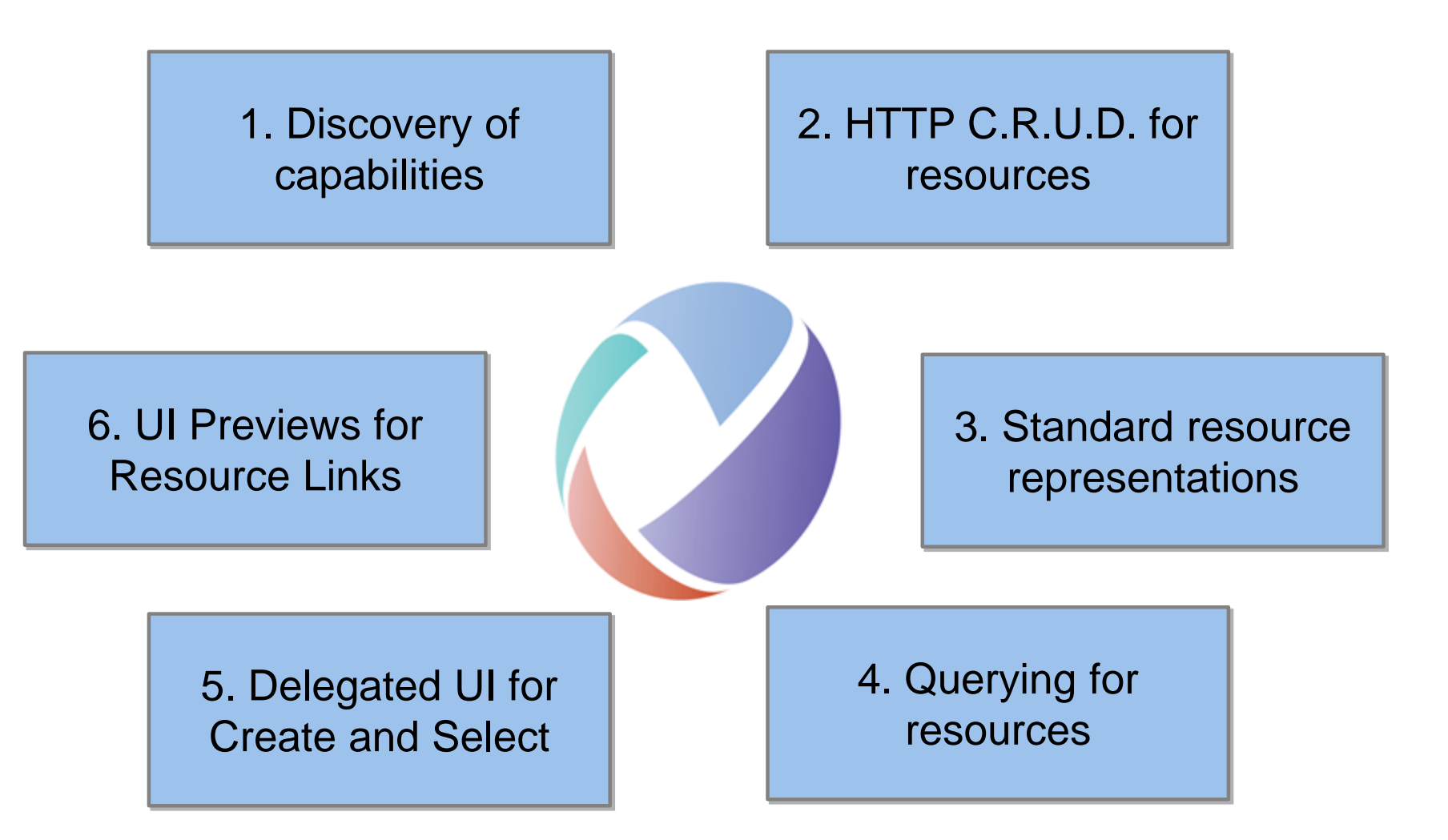

#### 1. Discovery of Capabilities

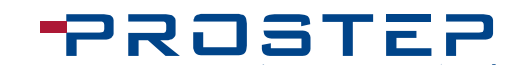

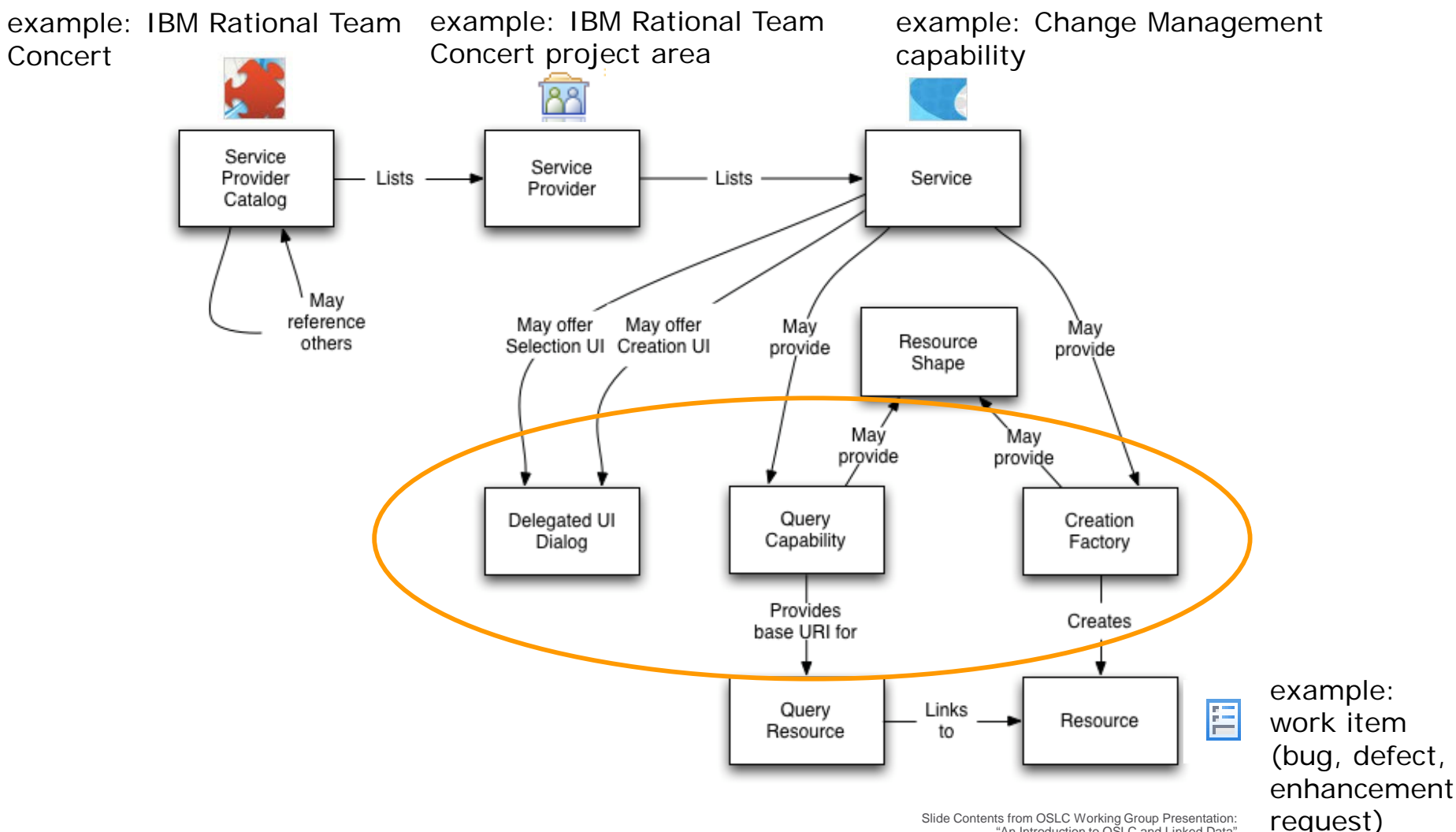

"An Introduction to OSLC and Linked Data"

## 2. HTTP CRUD for Resources

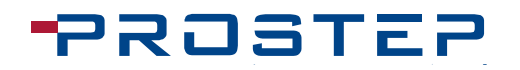

OSLC allows manipulation of resources using standard HTTP C.R.U.D

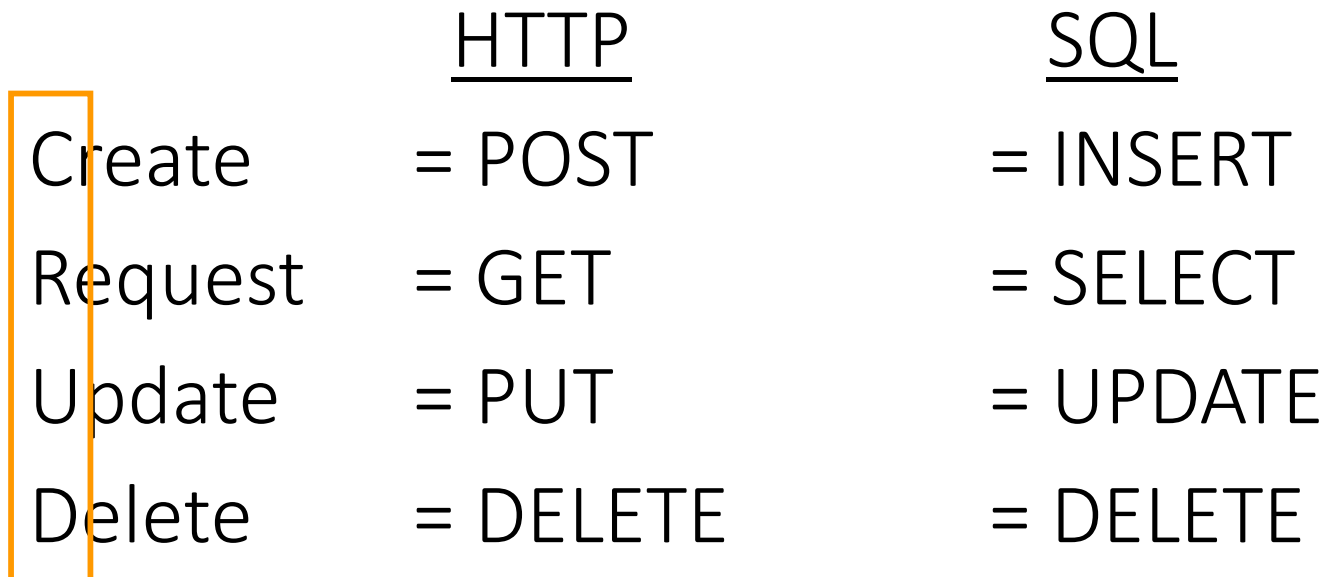

#### 3. Standard Resource Representations

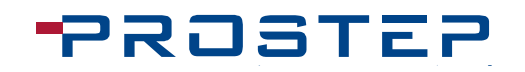

**Turtle** 

<http://example.com/TestCases/1> a oslc\_qm:TestCase ;

oslc\_qm:validatesRequirement <http://example.com/Requirements/1>

```
"rdf:about": "http:\/\/example.com\/TestCases\/1", 
"rdf:type": [ { 
              "rdf:resource": "http:\/\/open-services.net\/ns\/qm#TestPlan" 
} ],
"oslc_qm:validatesRequirement": { 
              "rdf:resource": "http:\/\/example.com\/Requirements\/1"
}
                                                                                        JSON
```
<oslc\_qm:TestCase rdf:about="http://example.com/TestCases/1"> <oslc\_qm:validatesRequirement rdf:resource="http://example.com/Requirements/1"/> </oslc\_qm:TestCase> RDF/XML

> Slide Contents from OSLC Working Group Presentation: "An Introduction to OSLC and Linked Data"

{

#### 4. Query for Representations

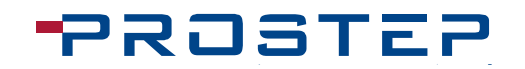

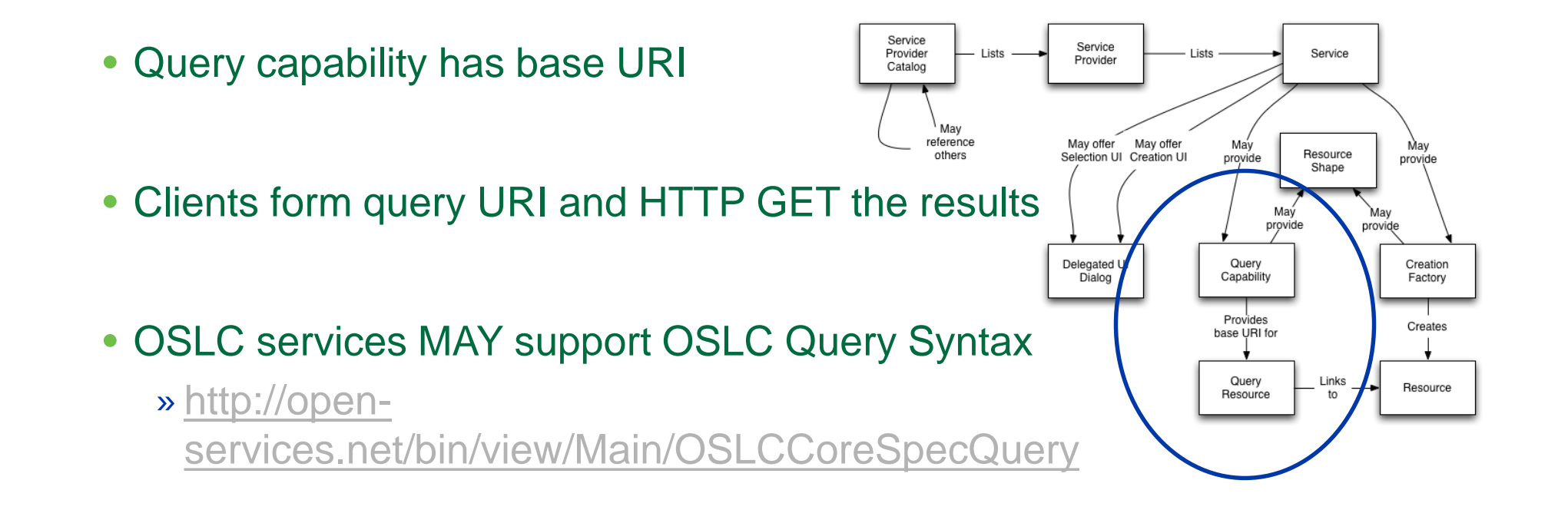

**http://example.com/bugs?oslc.wher[e=](http://example.com/bugs?oslc.where=cm:severity=)**

**cm:severity="high" and dcterms:created>"2017-04-01"**

#### 5. Delegated UI for Create or Select

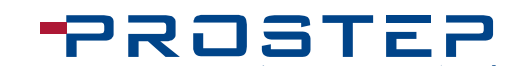

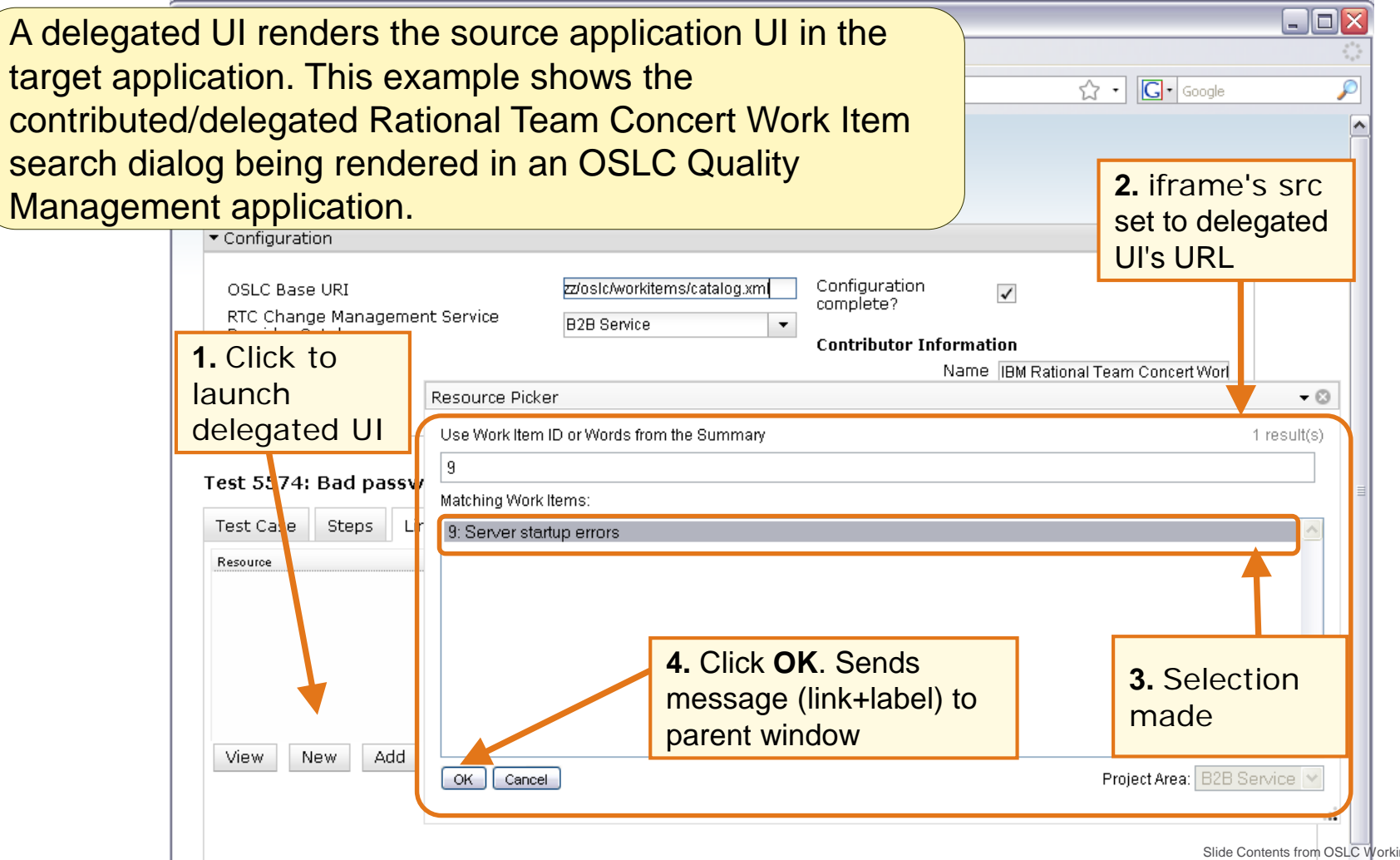

#### 6. UI Previews for Resource Links

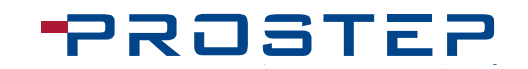

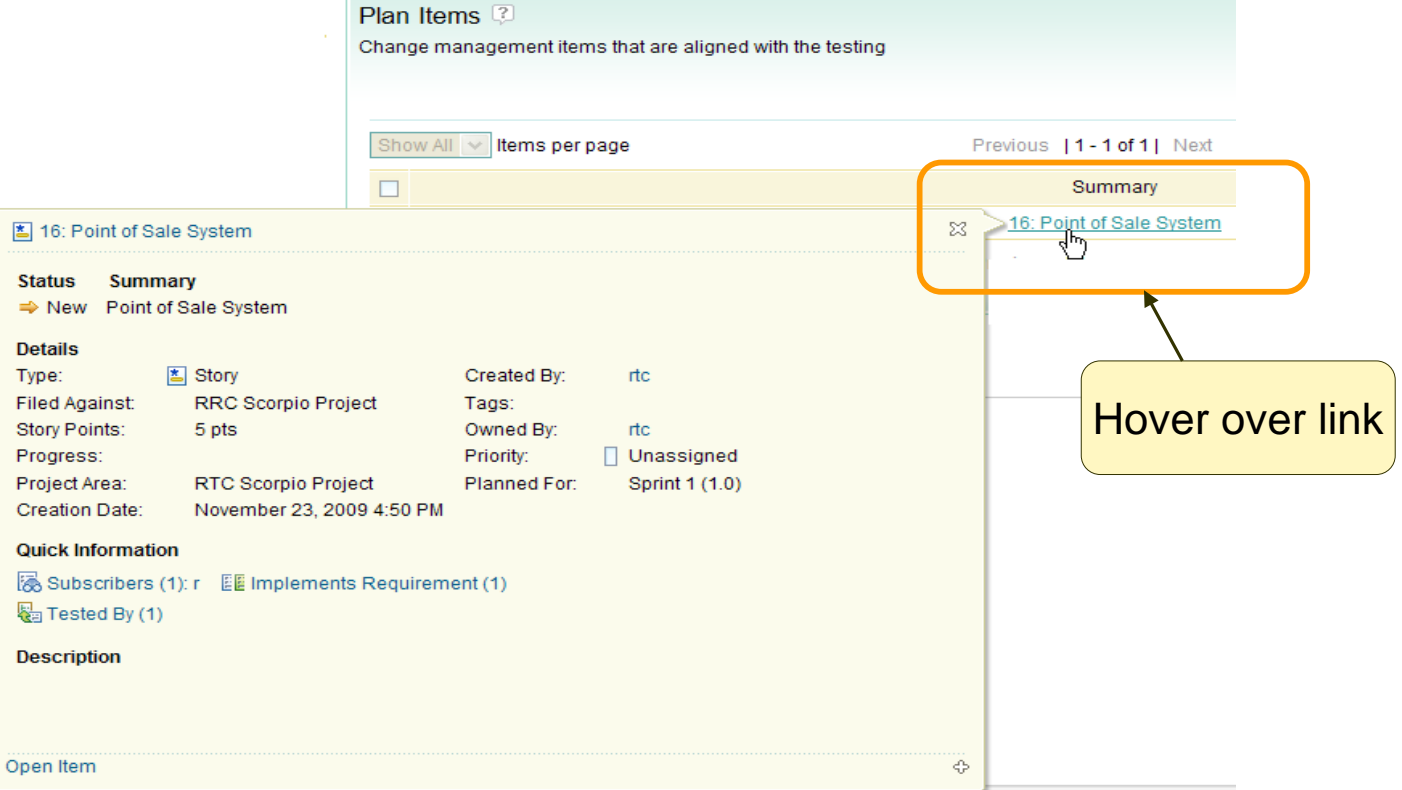

Agenda

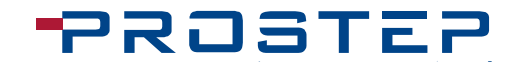

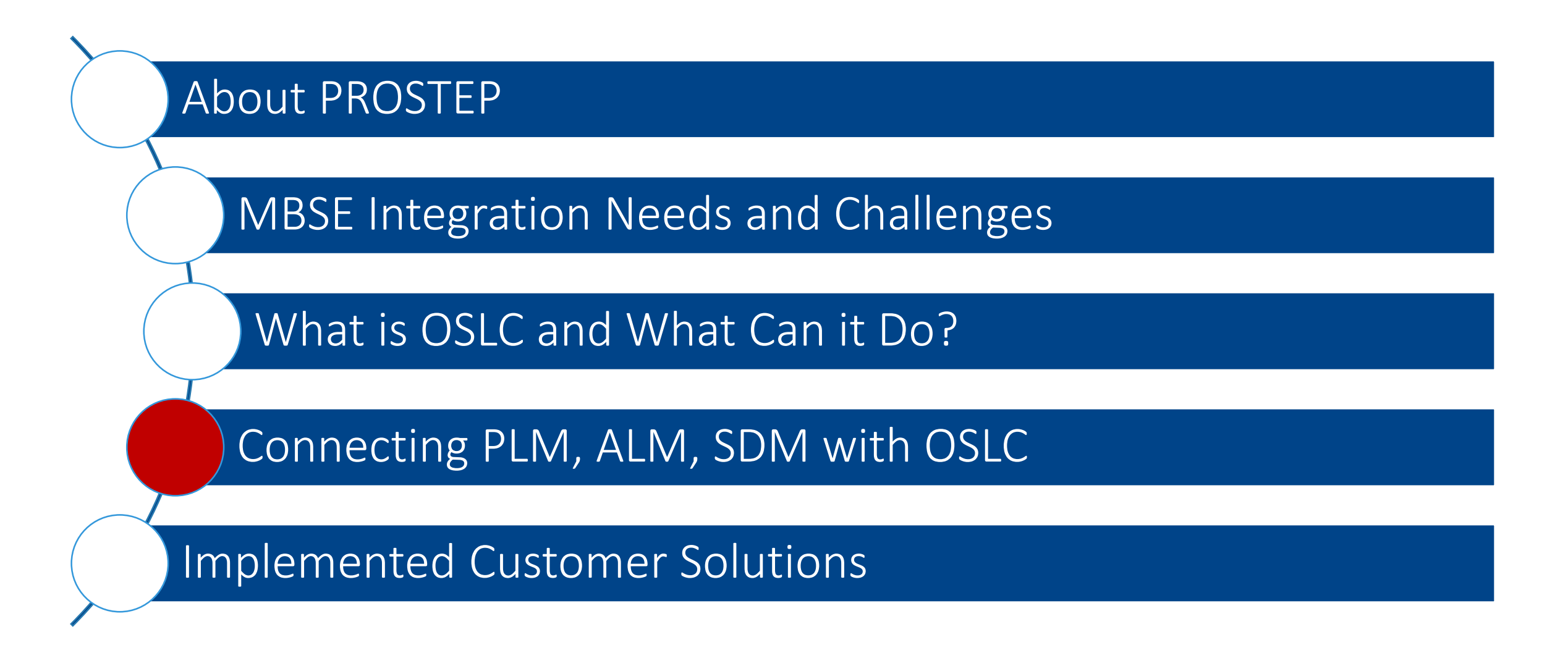

## How Can I Leverage OSLC for MBSE?

- OSLC UI integration is OOTB for many ALM and MBSE solutions
	- − Enterprise Architect Pro Cloud Server
	- − IBM Rational Rhapsody (and all of RTC)
	- − PTC Integrity Modeler
	- − PROSTEP OpenCLM (The Future!)
- OpenPDM offers OOTB Connectors for all types of systems
- Low complexity Standards Based COTS solution
	- − Install connectors
	- − Generate the mappings
	- − Data is federated to your MBSE system

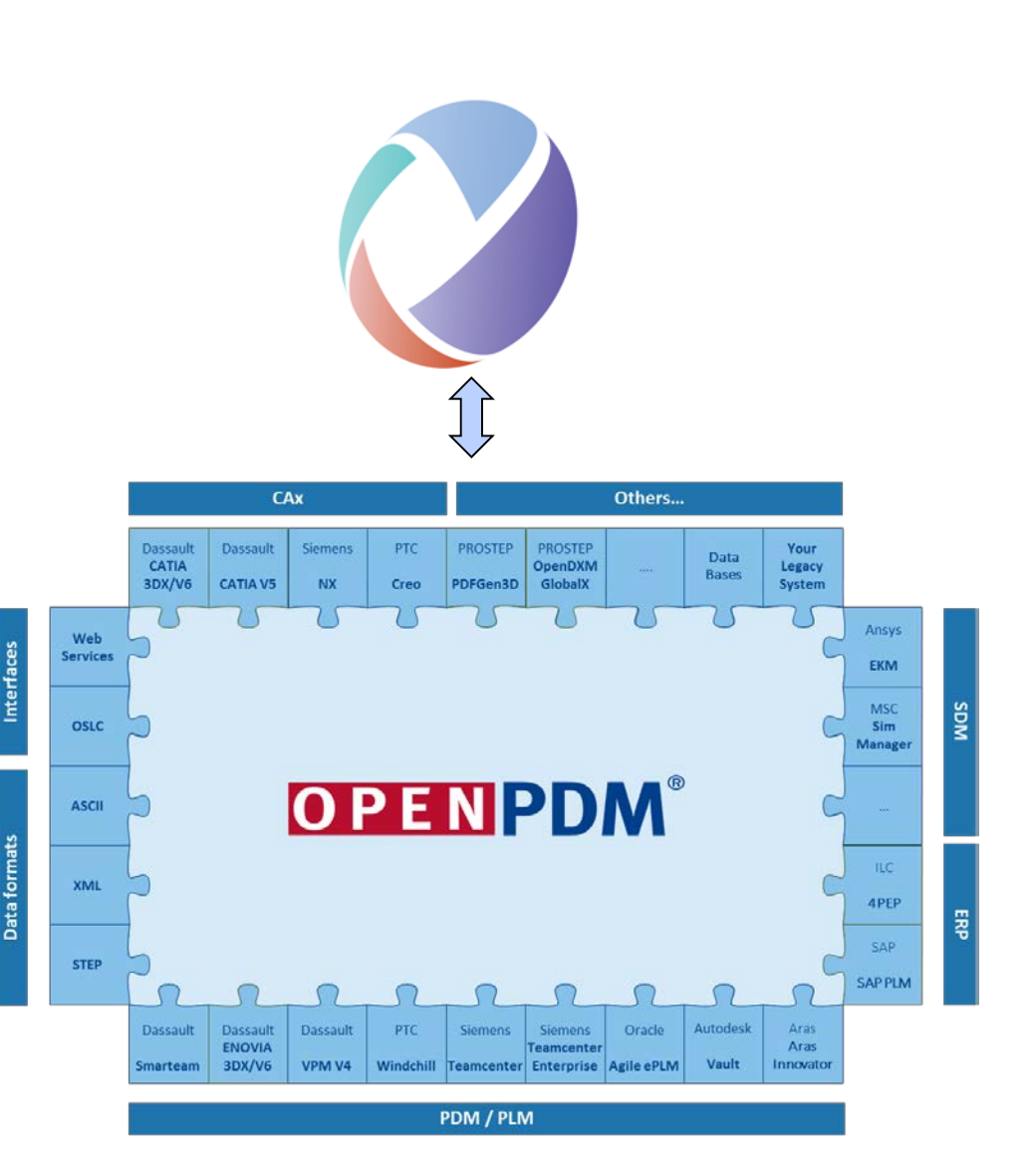

## MBSE Integration Utilizing OSLC with OpenPDM

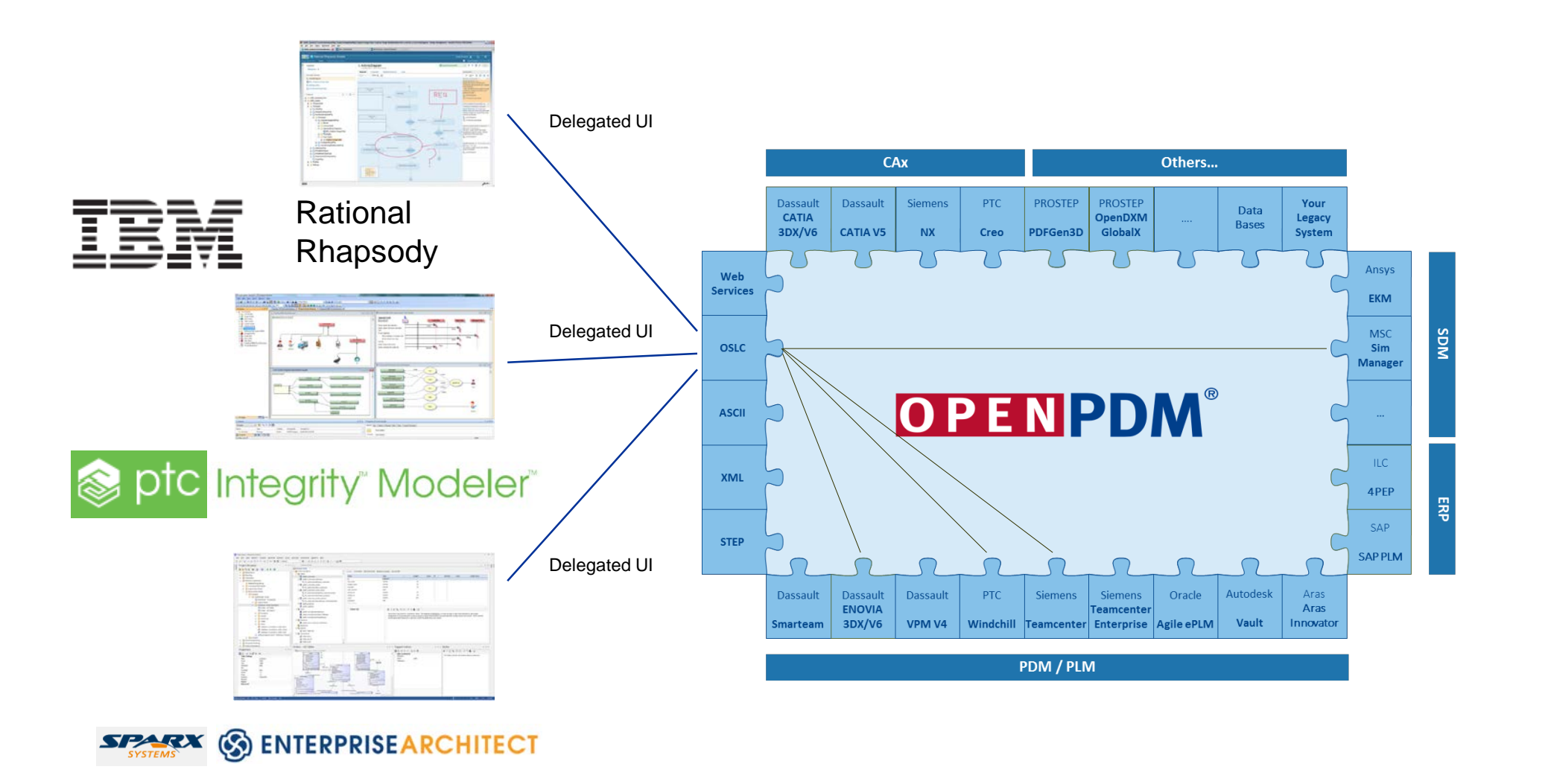

#### OpenPDM OSLC Adapter

- The OpenPDM OSLC Adapter ٠ enables OSLC access for none-OSLC systems
	- Authentication against backend  $\gg$
	- Query UI / Properties Display UI  $\gg$
	- **REST Resources and resource links**  $\gg$
	- Local Document Download from the  $\gg$ backend system via OpenPDM
	- Query Service maps OSLC queries onto  $\gg$ backend
- Supports Change Management 2.0 + custom ۰ attributes
- Support for modern schema (new 2017) ۰

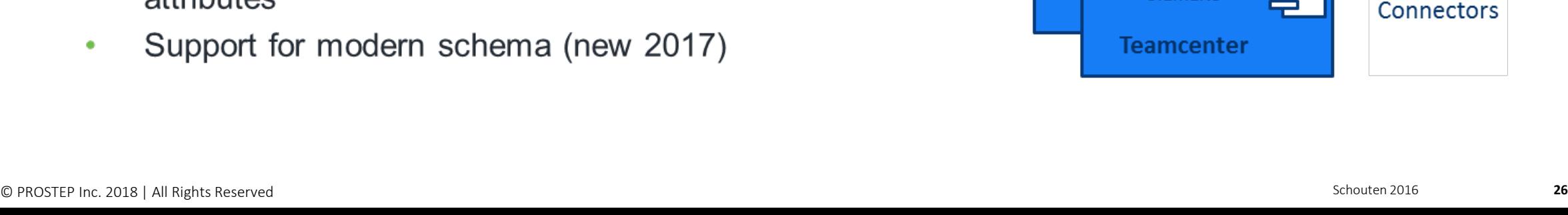

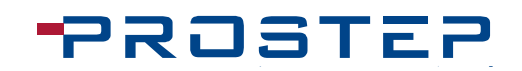

**OSLC CM** 

串

呂

**OSLC** 

**OSLC Client** 

«PROSTEP»

**OpenPDM** 

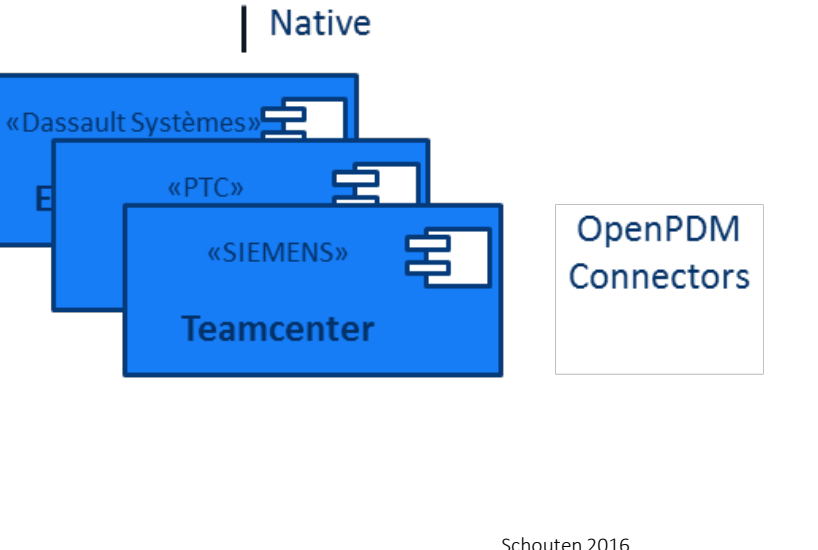

#### **PROSTEP** More Than MBSE – Digital Master | Thread | Twin

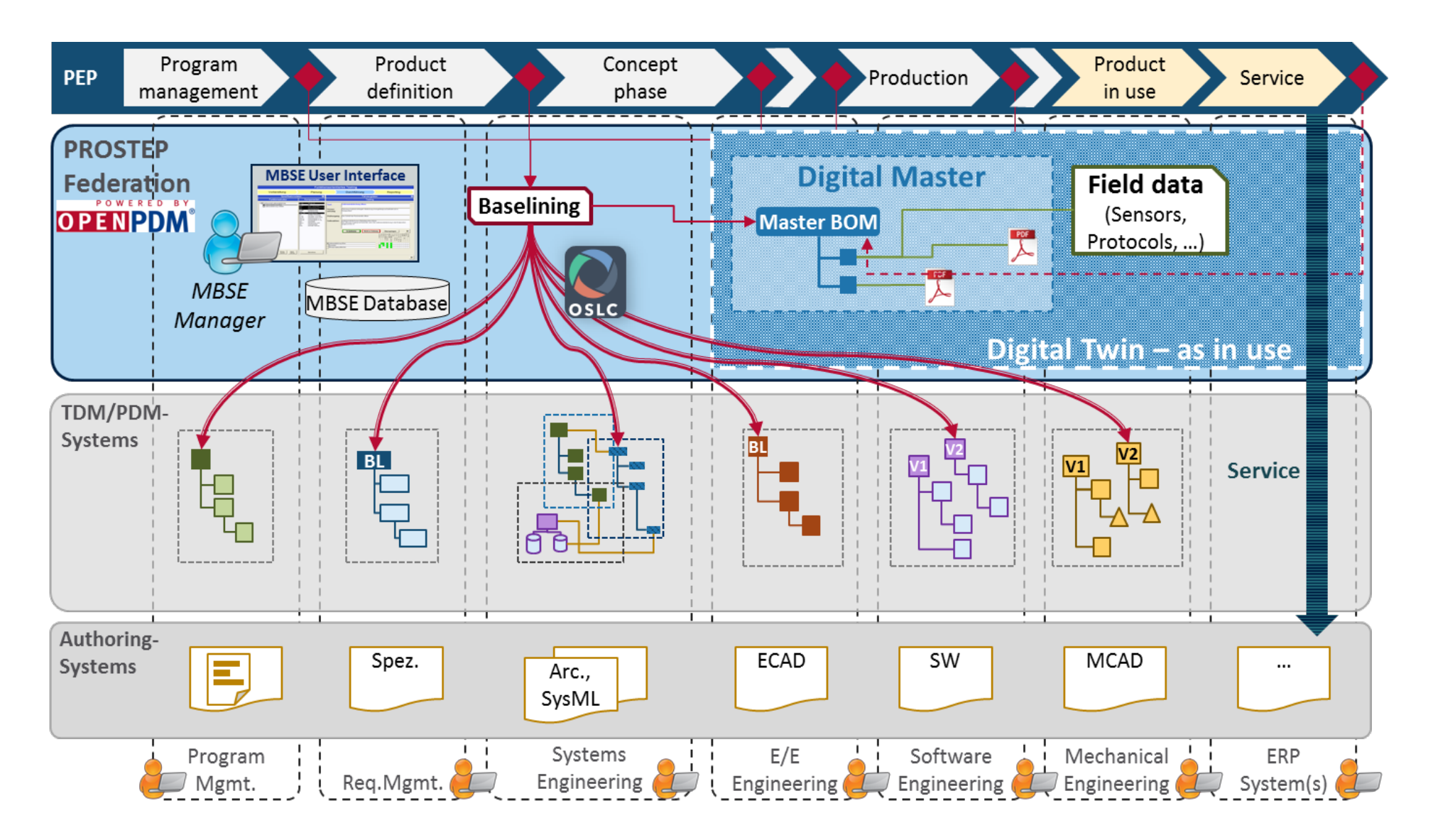

Agenda

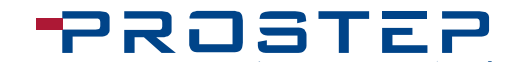

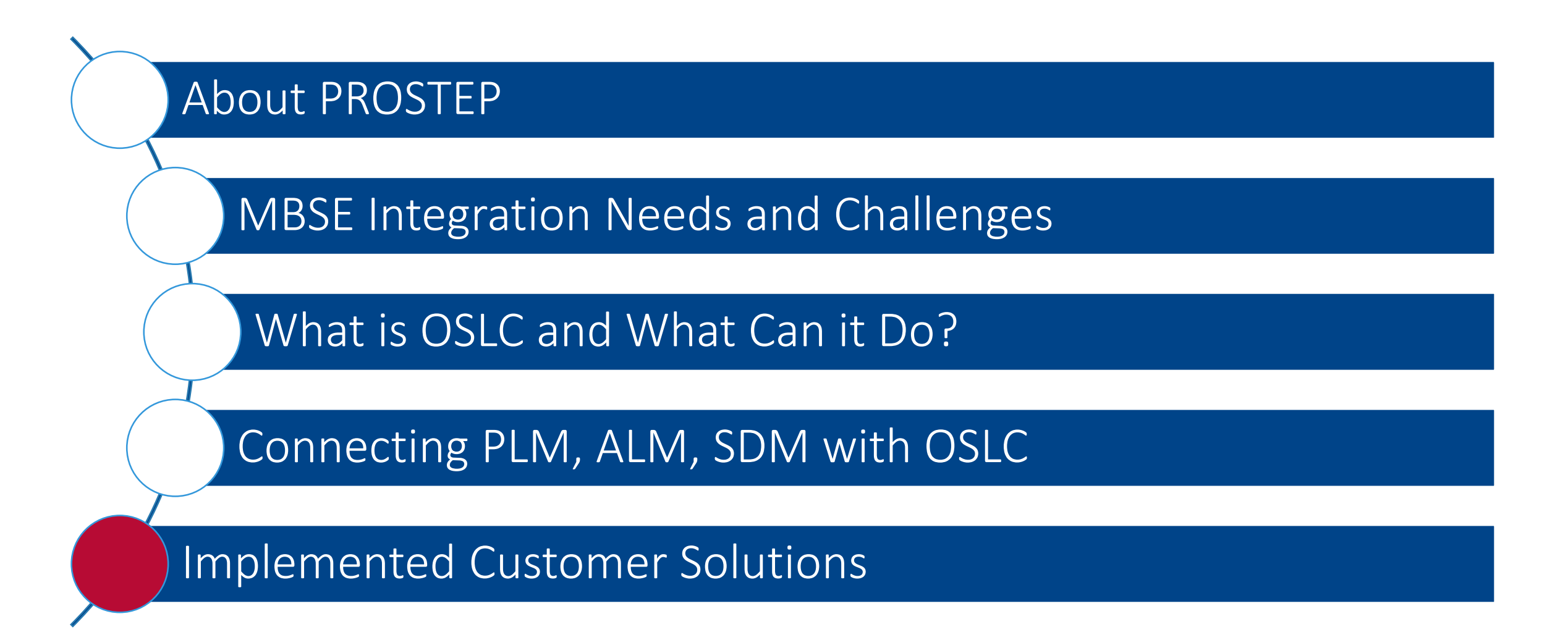

#### Compliance Tracability at Bombardier Transport

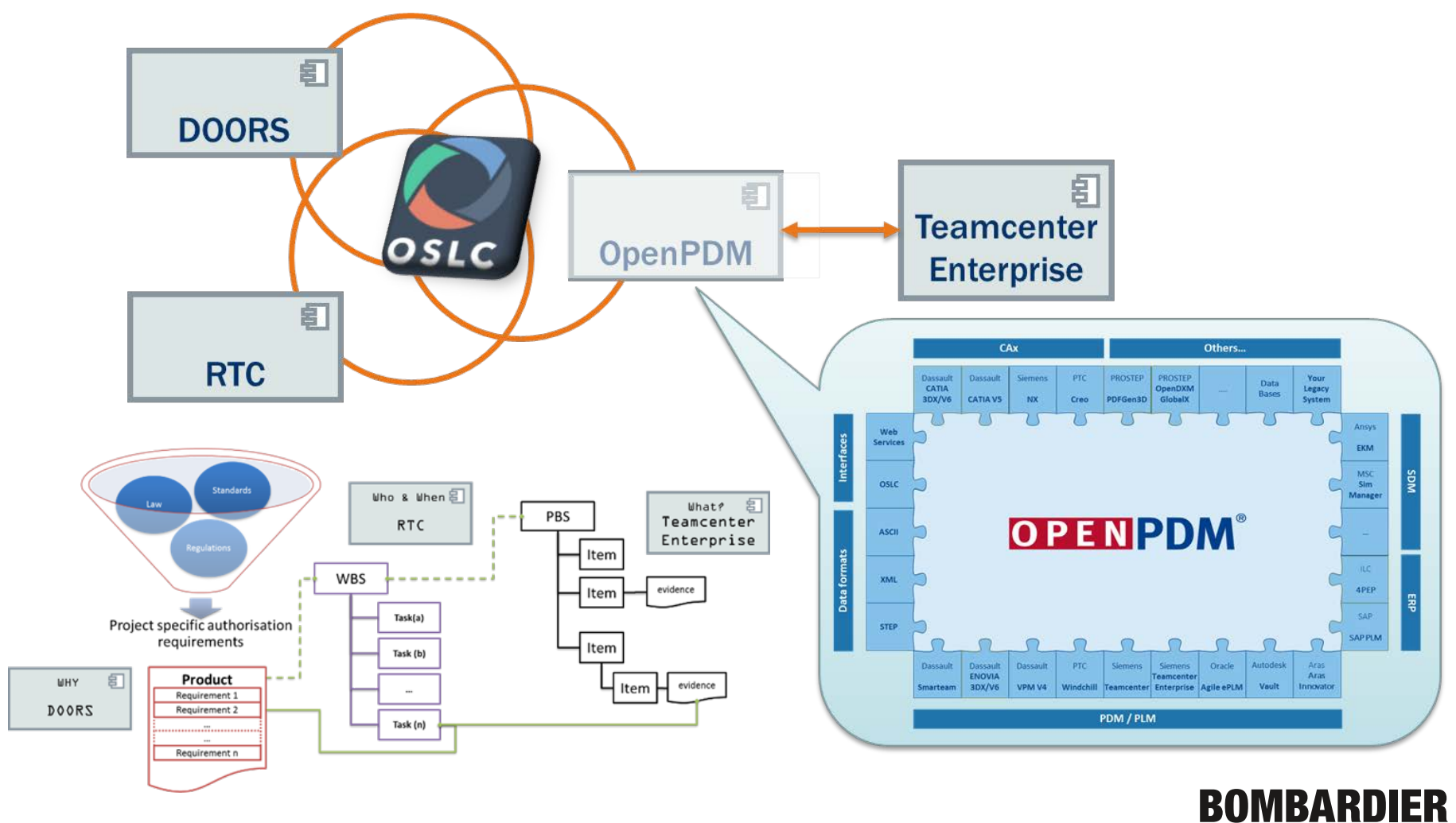

the evolution of mobility

#### Systems Engineering Impact Analysis as ZF

**Rationa** 

agile

**OPENPDM** 

#### OpenPDM Use Cases

- − DOORS Agile e6 SAP Integration
	- − Linking requirements to documents and materials
- − Process Improvement
	- − Traceability
	- − Impact Analysis (RFQ Assessment)
	- − Integrated change management
	- − Integrated release management
	- − reuse
	- − Improved auditability (SPICE)
	- − quality management

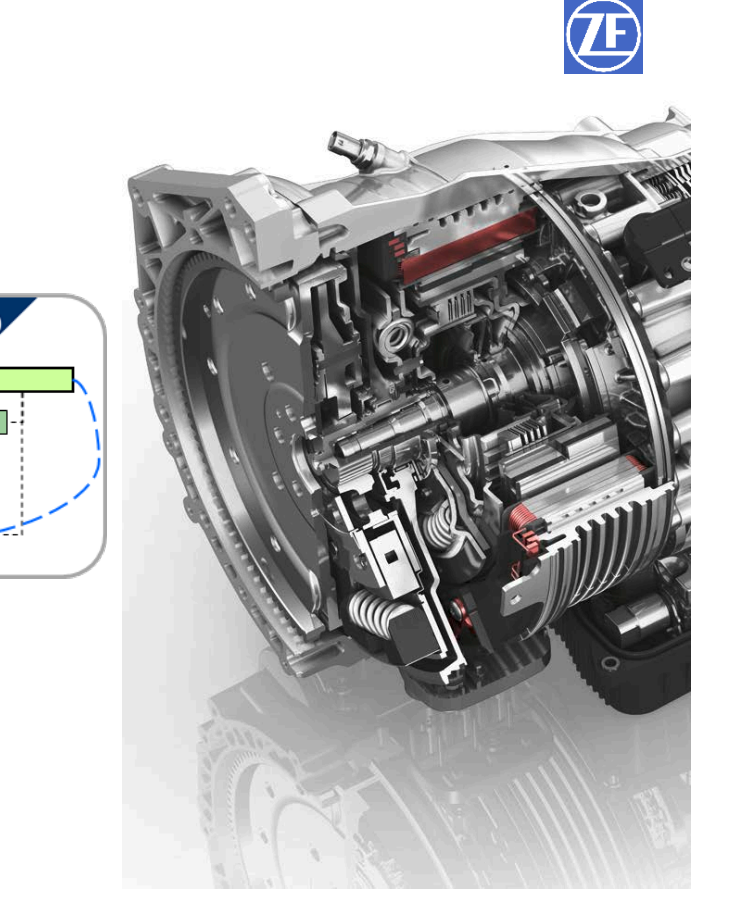

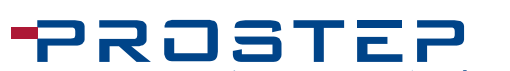

#### **PROSTEP** SDM -Test & Requirements Integration at Auto OEM

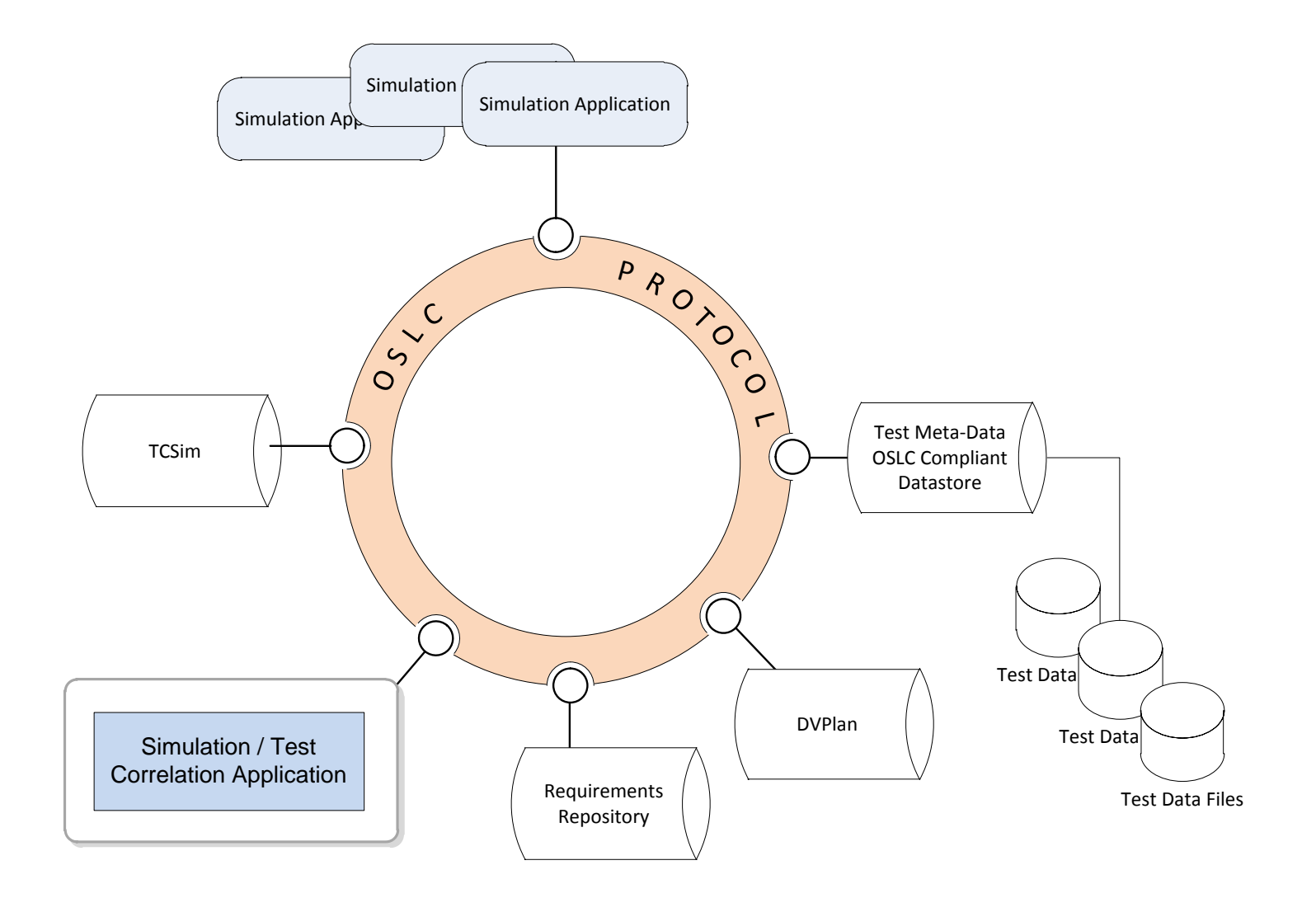

#### OpenPDM Customers

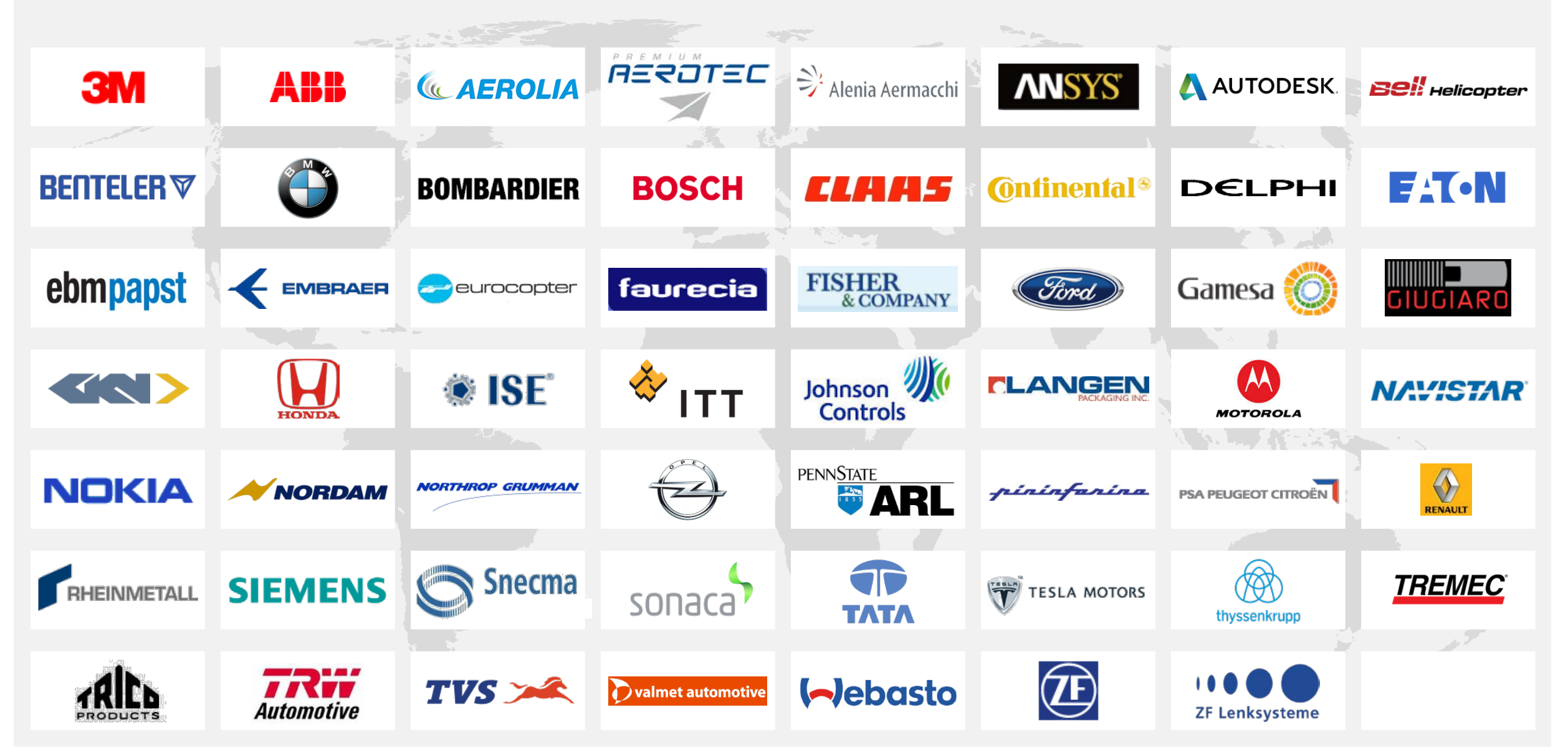

#### Questions?

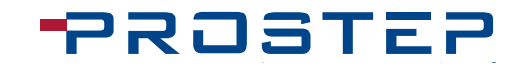

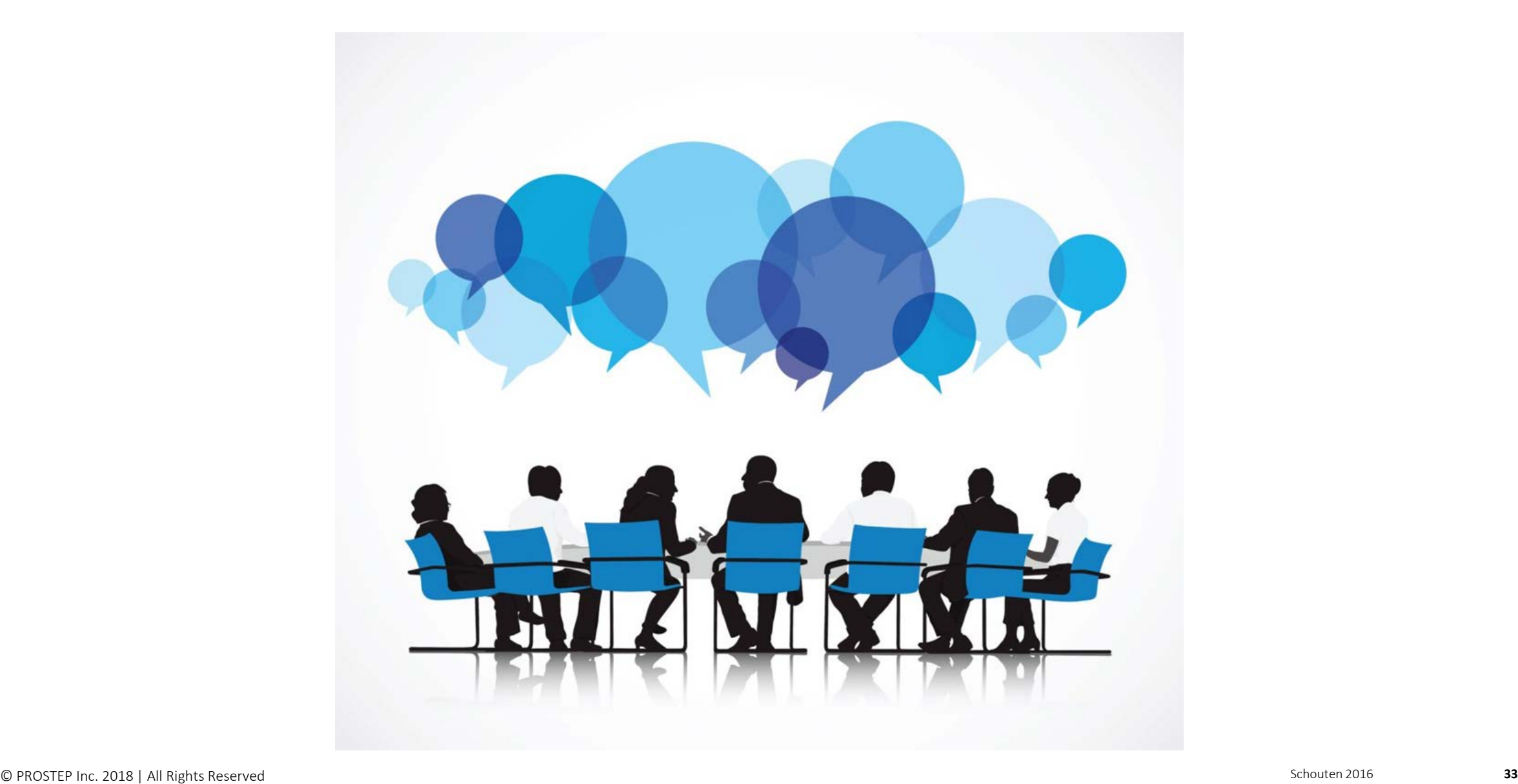

#### **PROSTEP**

# THANK YOU!

#### **PROSTEP INC**

300 Park Street Suite 410

Birmingham, MI 48009

US Company Voice: 8-PROSTEP-01 (877-678-3701)

US Company Fax: 8-PROSTEP-02 (877-678-3702